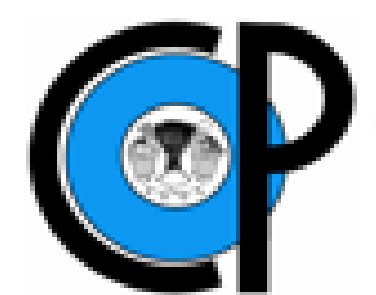

**COLEGIO DE POSTGRADUADOS**

**INSTITUCIÓN DE ENSEÑANZA E INVESTIGACIÓN EN CIENCIAS AGRÍCOLAS**

**CAMPUS MONTECILLO**

**POSTGRADO EN CIENCIAS FORESTALES**

# **ESTIMADORES DE MUESTREO PARA ENCINO EN EL PREDIO EJIDAL SAN NICOLÁS DE LOS MONTES, TAMASOPO, SAN LUIS POTOSÍ**

ELVIA GUADALUPE MARTÍNEZ AGUILAR

# **T E S I N A**

PRESENTADA COMO REQUISITO PARCIAL PARA OBTENER EL GRADO DE:

# **MAESTRÍA TECNOLÓGICA EN MANEJO SUSTENTABLE DE BOSQUES**

MONTECILLO, TEXCOCO, ESTADO DE MÉXICO

2020

La presente tesina titulada: ESTIMADORES DE MUESTREO PARA ENCINO EN PREDIO EJIDAL SAN NICOLAS DE LOS MONTES TAMASOPO, SAN LUIS POTOSÍ, realizada por la alumna: Elvia Guadalupe Martínez Aguilar, bajo la dirección del Consejo Particular indicado, ha sido aprobada por el mismo y aceptada como requisito parcial para obtener el grado de:

#### MAESTRÍA TECNOLÓGICA EN MANEJO SUSTENTABLE DE BOSQUES

#### CONSEJO PARTICULAR

**CONSEJERO** 

Dr. Héctor Manuel de los Santos Posadas

**ASESOR** 

Dr. Alejandro Velázquez Martínez

**ASESOR** 

Dr. Valentín José Reyes Hernández

Montecillo, Texcoco, Estado de México, diciembre de 2020

# **ESTIMADORES DE MUESTREO PARA ENCINO EN EL PREDIO EJIDAL SAN NICOLÁS DE LOS MONTES, TAMASOPO, SAN LUIS POTOSÍ**

# **Elvia Guadalupe Martínez Aguilar, MT Colegio de Postgraduados, 2020**

#### **RESUMEN**

<span id="page-2-0"></span>El predio ejidal San Nicolás de los Montes, Tamasopo, San Luis Potosí, realiza actividades de aprovechamiento forestal maderable de Encino, (*Quercus spp.)*. Por lo que, para el presente estudio se evaluaron tres estimadores de muestreo con la finalidad de identificar el que presente un menor error de muestreo, para el área de interés. Se utilizó la información de 1,049 sitios de muestreo de 0.1 hectáreas, que se levantaron de manera sistemática, para una superficie total de 5,254 hectáreas que corresponden al área de aprovechamiento forestal. La base de datos dispone de diámetro normal con corteza y altura total de los árboles aprovechables (diámetro mayor a 10 cm).

De acuerdo con los valores obtenidos, el estimador de regresión (EReg Vol/AB) al utilizar el Área Basal (AB) estimada con muestreo estratificado (ME), tiene una precisión (P) del 1.62%. De la misma manera, presenta el intervalo más pequeño entre el límite superior e inferior, siendo la amplitud de 2.23 m<sup>3</sup>/ha. El muestreo estratificado (ME) es el que presenta la precisión (P) más baja con un valor de 8.48%, sin embargo, esta precisión no varía considerablemente del resultado obtenido para el muestreo simple al azar (MSA) que tiene una precisión (P) del 8.27%.De la misma manera, al utilizar estimadores de razón (ERaz Vol/AB) estimada con muestreo estratificado (ME), se tiene que en promedio, el volumen es de 6.894 m<sup>3</sup> por cada m<sup>2</sup> de área basal. Este valor es importante para estimar de manera rápida las existencias reales midiendo únicamente el área basal durante la elaboración del muestreo en campo.

Una vez analizados los tres estimadores de muestreo para el presente caso, se tiene que el estimador de regresión Vol/AB (EReg Vol/AB) es el mejor método de muestreo a aplicar en el área de estudio, pues presenta la mejor precisión qué es lo que se buscó al iniciar el presente trabajo.

**Palabras clave:** Inventario forestal, estimadores de muestreo, precisión, *Quercus,*  muestreo.

# **SAMPLING ESTIMATORS USED ON OAK AT THE EJIDAL FOREST TRACT SAN NICOLAS DE LOS MONTES, TAMASOPO, SAN LUIS POTOSI**

# **Elvia Guadalupe Martínez Aguilar, MT Colegio de Postgraduados, 2020**

## **ABSTRACT**

<span id="page-3-0"></span>The San Nicolás de los Montes ejidal forest property, Tamasopo, San Luis Potosí, carries out activities of timber forest exploitation of Encino, (Quercus spp.). For the present study, three sampling estimators were evaluated in order to identify the one with the lowest sampling error for the area of interest. The information of 1,049 sampling sites of 0.1 hectares was used, which were systematically surveyed, for a total area of 5,254 hectares that correspond to the forest use area. The database has a normal diameter (diameter at breast height) with bark and total height of harvestable trees (diameter greater than 10 cm).

According to the values obtained the regression estimator (EReg Vol/AB) that use Basal Area (AB) estimated with stratified sampling (ME), has a precision (P) of 1.62%. Also presents the smallest error, between the upper and lower limits, of 2.23 m3/ha. Stratified sampling estimates have the lowest precision, with a value of 8.48%, however, this precision does not vary significantly the full randomized sampling estimates (MSA) having a precision of 8.27%. Ratio estimators (ERaz Vol/AB) suggest a 6,894 m3 for each m2 of basal area. This value is important to quickly and accurately estimate timber stocks by measuring only the basal area during field sampling.

Once the three sampling estimators for the present case have been analyzed, the regression estimator ( EReg Vol / AB) showed the best sampling characteristics to be applied in the study area, since has the best precision which is what was sought at the beginning of this work.

**Keywords:** Forest inventory, sampling estimators, precision, *Quercus,* sampling

## **DEDICATORIA**

A Pilar Bautista López quien, a pesar de las dificultades, la distancia y el tiempo, siempre estás apoyándome y me impulsas para seguir adelante, no puedo tener una mejor amiga en mi vida.

A mi padre, de quien aprendí que, a pesar de las dificultades, siempre hay que seguir adelante. Me enseñaste el camino y me brindaste la oportunidad de formarme académicamente. Te llevo en mi corazón.

# **AGRADECIMIENTOS**

A la Comisión Nacional Forestal (CONAFOR), por el apoyo que me brindó para continuar fortaleciendo mi educación por medio de éste programa educativo.

Al Colegio de Postgraduados, por la calidad de educación brindada durante esta etapa de gran importancia en mi vida.

Al Dr. Héctor Manuel de los Santos Posadas, por su apoyo y seguimiento para el presente trabajo de investigación.

Al Dr. Alejandro Velázquez Martínez y al Dr. Valentín José Reyes Hernández por su orientación.

Al Ing. Mateo Reyes Nava, quien me ha apoyado durante mi crecimiento profesional y me comparte su gran experiencia en el área forestal.

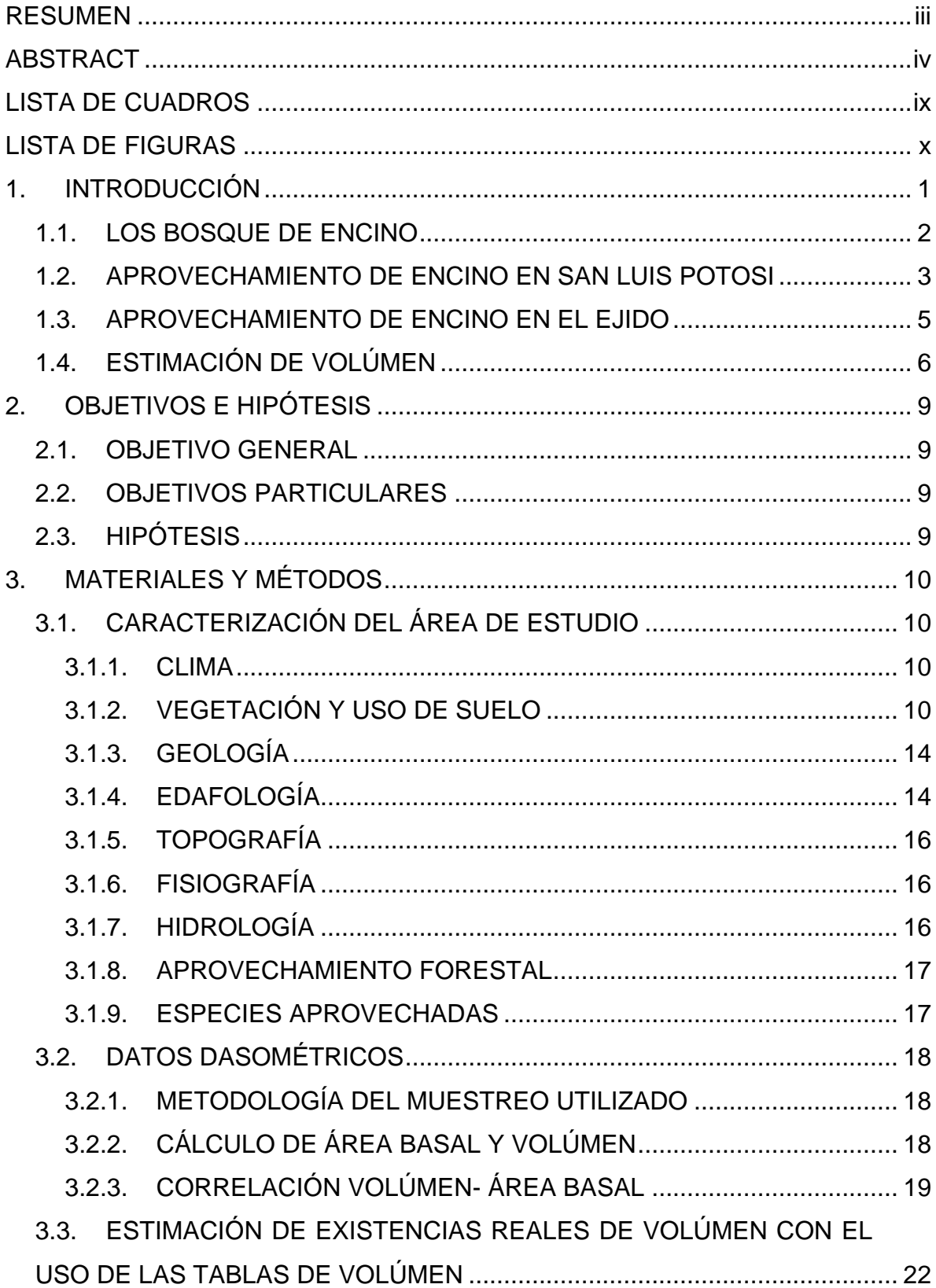

# **CONTENIDO**

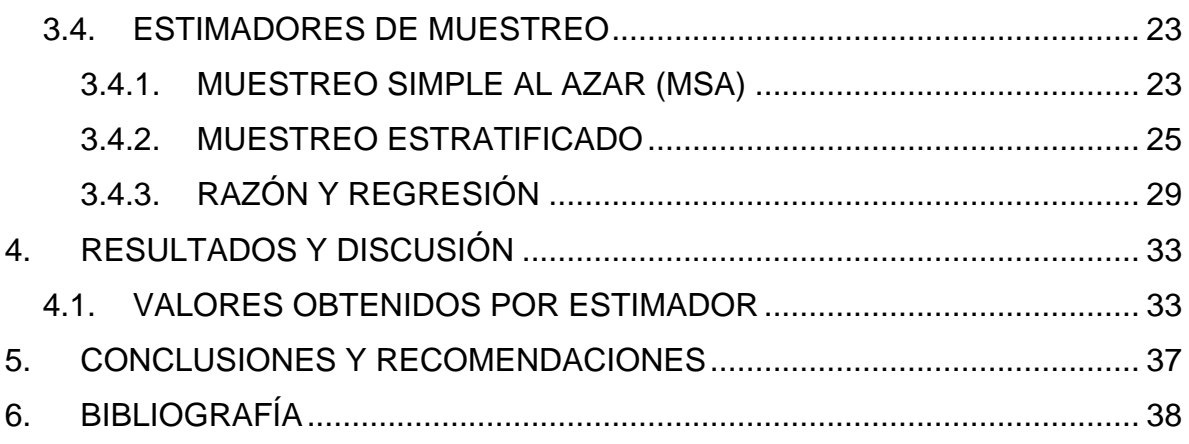

# **LISTA DE CUADROS**

<span id="page-8-0"></span>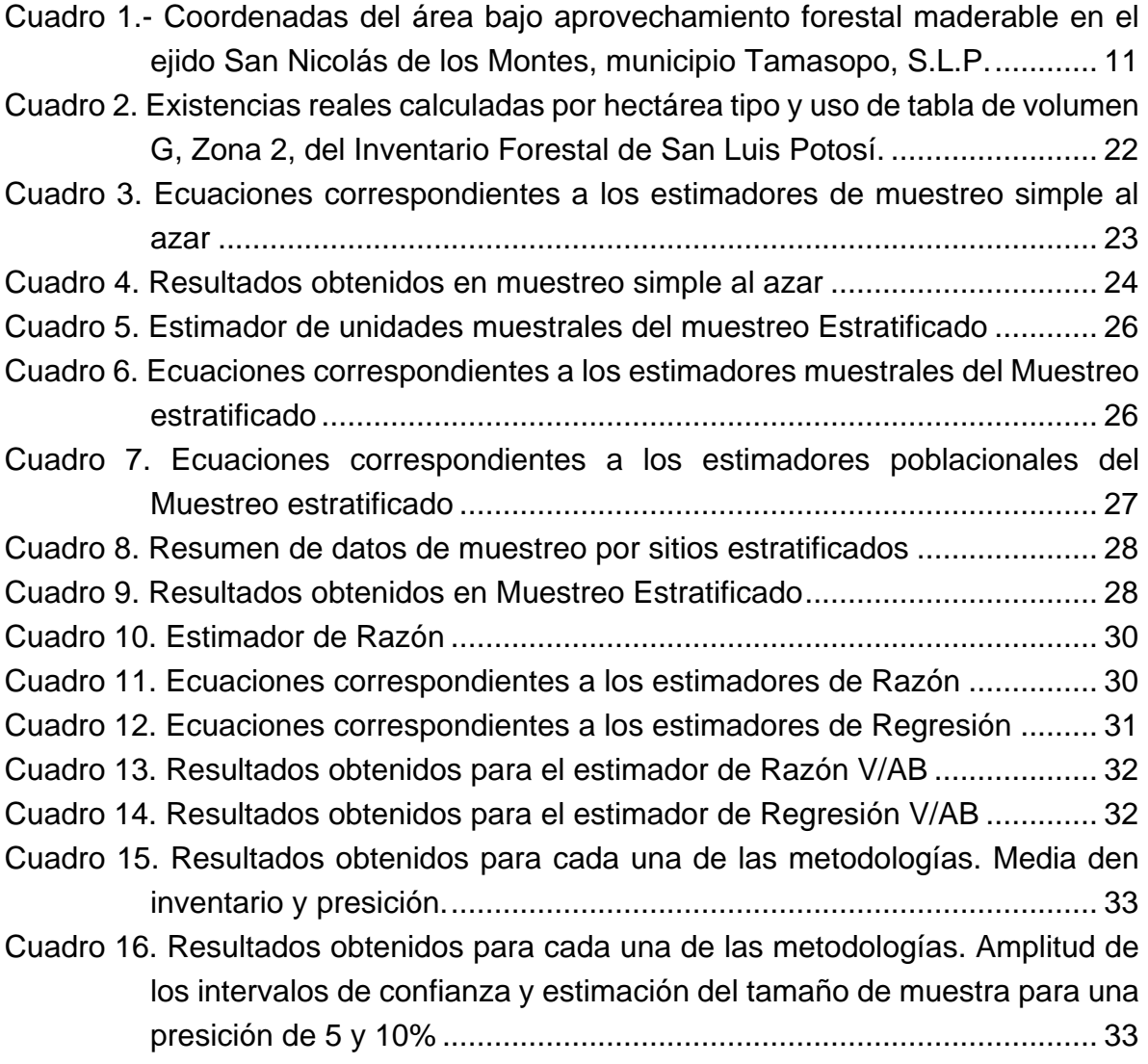

# **LISTA DE FIGURAS**

<span id="page-9-0"></span>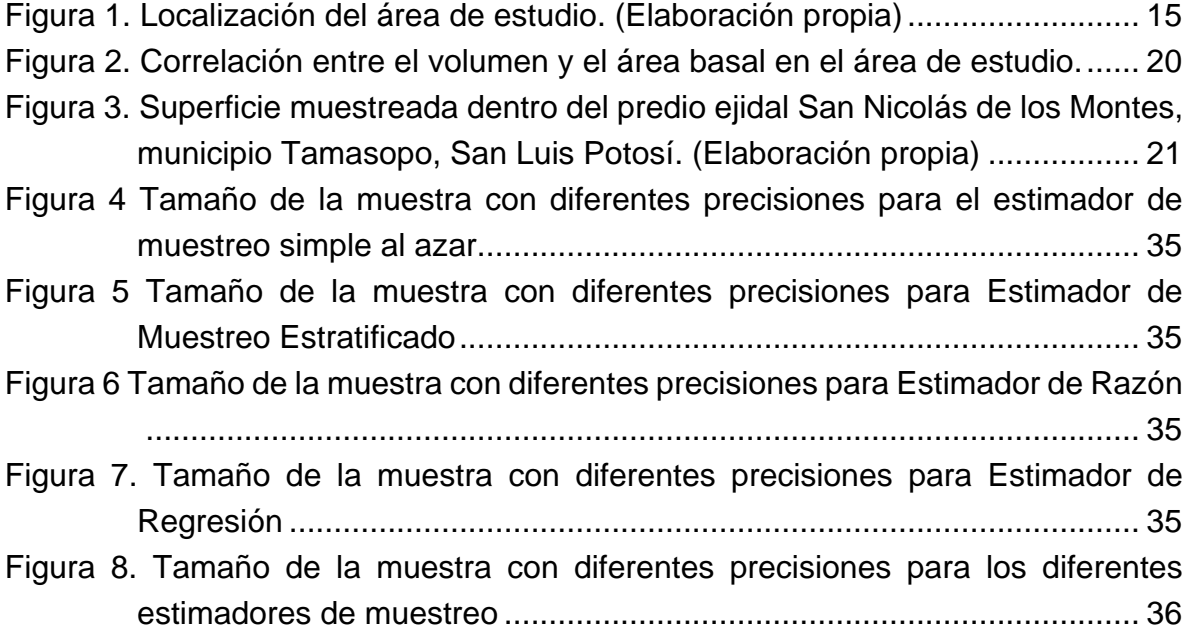

# **1. INTRODUCCIÓN**

<span id="page-10-0"></span>La estadística se ha aplicado históricamente en el manejo de diversos recursos naturales y el manejo forestal no es una excepción a ello, de hecho, es indispensable para administrar la información de masas forestales naturales que se distribuyen en grandes superficies.

Para realizar el aprovechamiento forestal maderable, se requiere de un inventario que permita planear el proyecto, tomar decisiones, manejar y administrar el recurso, sin embargo, los censos o conteos completos son muy costosos y tardados, por lo que es imprescindible realizar un muestreo. (Schreuder. H., *et al*, 2006)

Ahora bien, para realizar un muestreo, es necesario definir los objetivos (Schreuder. H., *et al*, 2006), ya que de esto dependerán los datos a colectar de tal manera que, al analizar la información, se atiendan los requerimientos. Para el presente documento, se busca un estimador que nos proporcione la mejor precisión al momento de obtener los valores volumétricos, ya que el volumen es el objetivo principal que motiva la elaboración del muestreo.

Al ejecutar un muestreo se pretende que, al tomar información de una parte de la población de interés (una muestra), se tenga una inferencia acerca de la totalidad de la población. Para los muestreos forestales se obtienen muestras probabilísticas y a pesar de que un censo pareciera lo ideal, en el caso de la medición del volumen de madera total en un bosque natural de gran superficie, podría convertirse en algo imposible, bien sea por el tiempo limitado o por el elevado costo que esto implicaría. (Schreuder. H., *et al*, 2006)

De manera contraria, y de acuerdo con Schreuder. H., *et al*, (2006), al desarrollar un muestreo bien planeado, éste nos proporciona la información requerida y la información obtenida se vuelve más confiable, esto podría deberse a que el trabajo de campo se reduce, ofreciendo información de más calidad por parte de los especialistas que lo realizan, aunado a que la información se procesa en un menor tiempo que al contar con datos de un censo.

Ahora bien, de acuerdo al objetivo del inventario, las características de las especies a inventariar, la disponibilidad de recursos, las condiciones del terreno y climáticas, se debe elegir el mejor método de muestreo. Para esto es importante recordar que el objetivo principal del muestreo es estimar un parámetro, y un parámetro es una función definida sobre todas las unidades muestrales que conforman la totalidad de una población como puede ser el promedio de número de árboles por hectárea, la altura promedio (Schreuder. H., *et al*, 2006) o, como en este caso, el volumen disponible para su aprovechamiento.

Como menciona Roldán, (2014), los inventarios forestales se realizan utilizando métodos de muestreo que pueden ser los clásicos basados en algún diseño (estimadores de muestreo simple al azar y muestreo estratificado) y aquellos basados en modelos (estimadores de regresión y razón), mismos que fueron analizados en el presente trabajo.

El Muestreo Simple al Azar (MSA), de acuerdo con Schreuder. H., *et al* (2006), es el diseño probabilístico más simple en el que todas las muestras posibles de tamaño *n* tienen la misma probabilidad de ser elegidas; por otro lado, en el muestreo estratificado (ME), la población de interés se divide en subpoblaciones y en cada subpoblación se puede desarrollar un Muestreo Simple al Azar (MSA), la idea principal es que cada subunidad sea lo más homogénea posible dentro de sí, pero muestren variación entre ellas.

De la misma manera, Schreuder. H., *et al* (2006), indica también que los estimadores basados en modelos o estimadores de regresión o razón, se desarrollan para incrementar la precisión o la eficiencia de una muestra, sin embargo, es importante conocer las técnicas de estimación por regresión o razón para poder determinar cuál es la forma más apropiada o se podría tener un estimador sesgado.

En el predio ejidal San Nicolás de los Montes, Tamasopo, San Luis Potosí, existen bosques naturales de encino que son aprovechados para la elaboración y comercialización de madera aserrada, durmientes y carbón vegetal. La industria maderable está recién detonando en esta zona por lo que es importante mantener un buen manejo forestal.

# <span id="page-11-0"></span>**1.1. LOS BOSQUES DE ENCINO**

El género *Quercus*, es de los taxa de mayor abundancia que se distribuyen en una gran superficie del territorio mexicano después del género *Pinus.* (Perez-olvera, *et*  *al,* 2000); el género de hecho, se encuentra en todos los estados de la república a excepción de Yucatán.

Los encinares están muy relacionados con los Pinares por lo que frecuentemente se presentan bosques mixtos de *Quercus* y *Pinus*, también se relacionan con los bosques de *Abies* y el Bosque mesófilo de montaña, bosques tropicales y sabanas, demostrando su amplia distribución en el país (Rzedowski, 1981)

Los encinos se encuentran subdivididos es seis subgéneros de los cuales, de acuerdo con Pérez-olvera, *et al*, (2000), tres se encuentran en México, *Leucobalanus* o encinos blancos, *Erythrobalanus* o encinos rojos y *Protobalanus* o encinos negros.

Pérez-olvera, *et al*, (2000), expresa que los encinos se pueden presentar en dos formas de vida, como arbustos y árboles. Cómo árboles pueden alcanzar alturas que varían entre los 15 y 40 metros de altura y presentar diámetros de 30 a 60 centímetros e inclusive alcanzar el metro.

En el estado de San Luis Potosí, la presencia del género *Quercus* lo coloca en segundo lugar, a la par de Jalisco, por albergar mayor diversidad, encontrándose representado por 45 taxa (Sabás, 2015), siendo superados únicamente por Oaxaca.

De acuerdo con Sabás, (2015), los encinos en el estado se localizan desde los climas tropicales y subtropicales, hasta los templado-fríos. En San Luis Potosí, las especies de este género se distribuyen en las grandes sierras como lo son Sierra de Álvarez, Sierra de la Trinidad y la Sierra de Catorce, pero no se restringen a estas zonas.

# <span id="page-12-0"></span>**1.2. APROVECHAMIENTO DE ENCINO EN SAN LUIS POTOSI**

De acuerdo con Rzedowski (1981), los encinos son aprovechados frecuentemente de manera local pero a nivel industrial muy poco, motivado por diversas circunstancias como que éste género es de lento crecimiento, la inaccesibilidad de los terrenos, desconocimiento de las características de la madera y tecnologías poco adecuadas para su adecuado secado, sin embargo, con el paso del tiempo y con las necesidades de los dueños o poseedores de los terrenos forestales que incluyen a esta especie, el aprovechamiento de la madera de *Quercus* se está regularizando favorablemente.

En México, la madera de encino es valorada debido a su propiedades físicas y mecánicas que le favorecen para la elaboración de recipientes culinarios, pisos, postes, durmientes, chapa, embarcaciones, muebles, mangos para herramienta, entre otros (Reyes, 1995; Pérez-olvera, *et al*, 2000)

Las especies de mayor interés en el predio ejidal objeto del presente docuemento, corresponden a un encino blanco, *Quercus laeta* (Encino prieto), y dos encinos rojos, *Quercus castanea* (Encino colorado), y *Quercus crassifolia* (Encino Roble), pero dentro del predio se encuentran otras especies de encino entremezcladas con algunas tropicales, dado que se trata de una zona de transición.

Por otro lado, debido a su amplia distribución, y poco aprovechamiento industrial, los bosques de encino se enfrentan a la presión antropogénica con un deterioro por cambio de uso de suelo al destruirlos o degradarlos para su posterior uso agrícola o pecuario, sin embargo, esté género contribuye a la diversidad en bosques y selvas dadas sus propias características de distribución tan amplia.

Los encinares, fungen como hábitat para muchas especies de fauna silvestre, generan materia orgánica en suelos delgados ya que son de las pocas especies que pueden desarrollarse bajo estas condiciones, y forman parte de micro hábitats de una gran diversidad de flora, por lo que su manejo adecuado, mediante la regularización de los aprovechamientos, es fundamental para su conservación.

El aprovechamiento de los encinares en México, tiene un gran potencial y desarrollar metodologías eficientes para la planeación de su manejo es indispensable para controlar la presión a la que se enfrenta por cambio de uso de suelo, considerando su gran importancia biológica y económica como proveedor de servicios ambientales y de protección del suelo.

El estado de San Luis Potosí, no se encuentra dentro de los estados caracterizados como maderables, dado que se estima que el 60% de su territorio corresponde a una zona árida de acuerdo con el Programa Estratégico Forestal del Estado de San Luis Potosí, 2006-2025. En el estado, también se presenta una zona templada-fría en la que se desarrollan bosques de encino, encino- pino, encino-liquidámbar, que representa el 6.04% del territorio estatal. El resto de la superficie corresponde a zonas agrícolas, pastizal y selvas.

Las comunidades rurales, dueñas y poseedoras de un área forestal en el estado de San Luis Potosí, conocen los recursos de los que disponen y los han sabido aprovechar, a manera de autoconsumo y de manera comercial. De esta forma, el estado ocupó el lugar 18 en producción maderable en 1994, el lugar 29 en 1995, en 1997 se encontró en el lugar 22, en el 2000 ocupó el lugar 24 y en el 2004 el lugar 25 con 8,867 m<sup>3</sup> en rollo. Para el periodo comprendido entre 2000 y 2004, la producción forestal maderable fue de 10,410m<sup>3</sup> rollo de acuerdo con el Programa Estratégico Forestal del Estado de San Luis Potosí, 2006-2025.

El encino se ha aprovechado mucho menos que la madera de las especies de pino, sin embargo, el encino tiene características que son más valoradas para ciertos productos que, con el equipo, herramienta y procedimientos necesarios, permiten obtener carbón vegetal de calidad y madera aserrada de diversas dimensiones.

De acuerdo con el Anuario Estadístico de Producción Forestal 2017, en el estado de San Luis Potosí, se tuvo una producción de 3,050 m<sup>3</sup>r, de encino, distribuidos en productos de escuadría, postes, pilotes y morillos, leña, carbón y durmientes. A nivel nacional, de acuerdo con la información recabada por Pérez, *et al*, (2000), la producción maderable, estaba representada por un 88% de Pino, 3% de tropicales y el 9% correspondiente a encino.

Con las circunstancias antes expuestas, se observa que en el estado de San Luis Potosí el aprovechamiento forestal maderable se ha desarrollado como una actividad de autoconsumo, sin embargo, se tiene un gran potencial para generar ingresos económicos para los dueños y poseedores de estos bosques, mismos que poco a poco han sido impulsados y se han ido incorporando al mercado de manera favorable al comercializar el producto a nivel nacional e internacional.

# <span id="page-14-0"></span>**1.3. APROVECHAMIENTO DE ENCINO EN EL EJIDO**

En el predio de interés, los ejidatarios se habían dedicado al aprovechamiento maderable durante varios años, sin embargo, cuando la Comisión Nacional Forestal (CONAFOR) los apoyó con el programa Pago por Servicios Ambientales Hidrológicos, por iniciativa propia, la comunidad se involucró en una dinámica de conservación en la que se prohibía el aprovechamiento de cualquier recurso natural que se encontrara dentro del área forestal correspondiente.

Con el paso de los años, la comunidad ha tenido la oportunidad de capacitarse constantemente y entender los procesos de aprovechamiento forestal, conciliando con ello la conservación y el aprovechamiento, como una alternativa que favorece al mantenimiento de las áreas forestales tanto como a la economía del ejido. Por este motivo, se reactivaron las actividades de aprovechamiento maderable.

Los ejidatarios invirtieron recursos y gestionaron apoyo económico para la elaboración del Programa de Manejo Forestal Maderable ya que, al tratarse de una superficie extensa, y de tener un tiempo limitado para la obtención de la nueva autorización, se requería una fuerte inversión económica, misma que por su propia cuenta no podrían cubrir. Actualmente se tiene una nueva autorización de aprovechamiento con una vigencia de 10 años.

Para lograr lo anterior, así como en cualquier caso en el que se pretende realizar el aprovechamiento maderable de una determinada área forestal, fue necesario seguir los lineamientos establecidos por la Secretaría de Medio Ambiente y Recursos Naturales, para la elaboración de un Programa de Manejo para el Aprovechamiento de Recursos Forestales Maderables (PMF).

Lo anterior en conjunto con lo establecido en la Ley General de Desarrollo Forestal Sustentable (SEMARNAT, 2018) y su reglamento (SEMARNAT, 2014), se requirió de un estudio dasométrico con una confiabilidad mínima de 95% y un error de muestreo máximo del 10% así como el cálculo de las existencias volumétricas, para lo cual se implementó una metodología de muestreo en el predio.

# <span id="page-15-0"></span>**1.4. ESTIMACIÓN DE VOLÚMEN**

Se ha demostrado que la aplicación de diversos recursos estadísticos, bajo ciertas condiciones, y que la realización de un muestreo, nos provee de la información requerida, disminuyendo los tiempos y recursos a invertir, y permitiendo que los productores puedan recuperar su inversión una vez comienzan a comercializar su producto, a la vez que se garantiza la permanencia del bosque al seguir la reglamentación en materia forestal.

Es por esto que se utiliza el muestreo, para lo cual se aplican diversos recursos estadísticos que nos permiten caracterizar una masa forestal a partir de una parte (muestra) de la misma. De acuerdo con Picard, *et. al.,* (2012), al medir una muestra y no la totalidad de la masa forestal, la estimación de la variable de interés (volumen), contendrá un error de muestreo, por lo que se deben considerar dos criterios para reducir al mínimo dicho error.

- 1. Elegir lo mejor posible las muestras a medir
- 2. Elegir un método de cálculo del volumen total, de acuerdo con las mediciones a tomar. (Estimadores)

Esto nos indica que, al realizar un muestreo se debe tomar cierta información de interés de un conjunto de *n* unidades, a partir de una población. La muestra que se tome, debe ser de un tamaño representativo para que pueda reflejar la información de la población. (Picard, *et. al.,* 2012)

Igualmente, se debe analizar el método de estimación de volumen a utilizar que nos brinde los mejores resultados, es decir, que nos arroje el menor error posible, ya que, debido a la naturaleza estadística, sólo se puede alcanzar cierto nivel de precisión, pero no exactamente, pues no se trata de cuerpos cilíndricos perfectos (Aguilar, y Velarde, 2001); además, este nivel de precisión debe ser correspondiente a los objetivos para los que se está realizando el muestreo forestal.

Para esto hay que considerar que el volumen, que es la variable de interés, se mide de manera indirecta, ya que para medirlo de manera directa se requiere de la destrucción del individuo y no se podría aplicar para el objetivo que se busca. (Aguilar, y Velarde, 2001)

La manera indirecta de obtener el volumen consiste en la estimación de éste a partir de variables que, si se pueden medir sin destruir al individuo, esto podría ser el diámetro normal, la altura y forma del fuste utilizando funciones de volumen.

La cubicación es el método más utilizado para la obtención del volumen de los individuos a medir, mismo que se basa en la medición de ciertas dimensiones como el diámetro, altura, para arbolado en pie y, espesor, largo y ancho para madera aserrada, además de funciones que parten de la forma geométrica de los individuos. (Picard, *et. al.,* 2012). Este tema no forma parte del presente trabajo por lo que no se ahondará más al respecto, sin embargo, es importante mencionarlo ya que es la base para la obtención de las tablas de volumen que se desarrollan a partir de la cubicación de árboles individuales.

En el predio ejidal San Nicolás de los Montes, para la estimación de volumen se utiliza una tabla de volumen de doble entrada para la que se requiere el diámetro a la altura del pecho con corteza y la altura total del árbol. Actualmente, las tablas de volumen se calculan de acuerdo con una ecuación de volumen que fue diseñada específicamente para la especie de interés, en un sitio determinado; su uso está ligado a la zona en la que se puede utilizar, la descripción ecológica de la especie con la que se elabora la tabla y las características dendrológicas, así como la precisión que se desee.

El estado de San Luis Potosí cuenta con el Inventario Forestal publicado en 1979, y en el que se encuentra una tabla de volumen para el género *Quercus* (encino), que se desarrolla en el estado potosino. En el predio de interés, para la elaboración del Programa de Manejo Forestal Maderable, se utilizó dicha tabla de volumen para el cálculo de las existencias reales.

Utilizar esta tabla de volumen implica que en el trabajo de campo se debe invertir el suficiente tiempo, y con brigadas de campo suficientes para obtener el diámetro y altura de los individuos seleccionados a medir, como parte de la muestra.

En el presente estudio, se analizan los estimadores de muestreo: muestreo simple al azar, muestreo estratificado y estimadores de Razón y Regresión, los cuales nos permitirán identificar el método de muestreo que resulte más apropiado a aplicar al presentar la mejor precisión.

# **2. OBJETIVOS E HIPÓTESIS**

## <span id="page-18-1"></span><span id="page-18-0"></span>**2.1. OBJETIVO GENERAL**

Identificar el estimador de muestreo que ofrezca la mayor precisión para la determinación de volumen con corteza, en la elaboración del muestreo forestal de una masa natural de Encino (*Quercus spp)*, en el predio ejidal San Nicolás de los Montes.

# <span id="page-18-2"></span>**2.2. OBJETIVOS PARTICULARES**

- Analizar la información de existencias volumétricas con corteza, obtenida mediante los estimadores de muestreo simple al azar, estratificado y el de razón y regresión (volumen/área basal).
- Establecer, desde una perspectiva estadística, la mejor metodología a aplicar para la estimación de volumen con corteza en el predio de interés.

# <span id="page-18-3"></span>**2.3. HIPÓTESIS**

Existe una fuerte correlación entre las variables volumen y área basal por lo que un estimador de razón y regresión sería el más apropiado a utilizar en el predio de interés.

# **3. MATERIALES Y MÉTODOS**

# <span id="page-19-1"></span><span id="page-19-0"></span>**3.1. CARACTERIZACIÓN DEL ÁREA DE ESTUDIO**

El predio ejidal San Nicolás de los Montes, se localiza en el municipio de Tamasopo, dentro de la zona Huasteca del estado de San Luis Potosí.

La superficie total del predio es de 21,661.4294 ha, de las cuales 21,093.83 ha corresponden a terrenos de uso común de acuerdo con la información del Registro Agrario Nacional (RAN, 2020).

# <span id="page-19-2"></span>**3.1.1. CLIMA**

De acuerdo con la clasificación de Köppen modificada por Enriqueta García (1973), se clasifican como (A)C(m)(w) que se describe como Semicálido húmedo del grupo C, temperatura media anual mayor de 18°C, temperatura del mes más frio menor de18°C, temperatura del mes más caliente mayor de 22°C, con lluvias de verano, precipitación del mes más seco mayor de 40 mm; porcentaje de lluvia invernal del 5% al 10.2% del total anual.

La temperatura promedio es de 23.4 °C y la precipitación anual asciende a 1,547 mm, de acuerdo con el Programa de Manejo Forestal Maderable, 2020.

# <span id="page-19-3"></span>**3.1.2. VEGETACIÓN Y USO DE SUELO**

En el predio ejidal se encuentran diversos tipos de vegetación, la de mayor presencia es el Bosque de encino, seguido por la vegetación secundaria arbustiva de Bosque de encino, Pastizal inducido, Bosque mesófilo de montaña, Vegetación secundaria arbustiva de selva baja caducifolia, Selva Baja caducifolia, Agricultura de temporal anual, Vegetación secundaria arbustiva de Bosque mesófilo de montaña y Agricultura temporal anual y semipermanente.

La vegetación dentro del área de aprovechamiento, corresponde a bosque de encino en el que los encinos se encuentran formando masas puras y mezclado con especies tropicales, dado que se trata de una zona de transición, se tiene una pequeña superficie en la que dominan las especies tropicales entremezcladas con algunos encinos.

De la superficie forestal del predio, 11,817.66 ha se encuentran bajo aprovechamiento forestal maderable de acuerdo con las 2 autorizaciones vigentes con las que cuenta el ejido. La primera autorización ampara una superficie de 9,000 ha y la segunda autorización, una superficie de 5,254 ha, dando un total de 14,254 ha, pero ambos polígonos tienen una superficie sobrepuesta de 2,436.34 ha.

La autorización vigente corresponde a la superficie de 5,254 ha, que se localiza en las siguientes coordenadas:

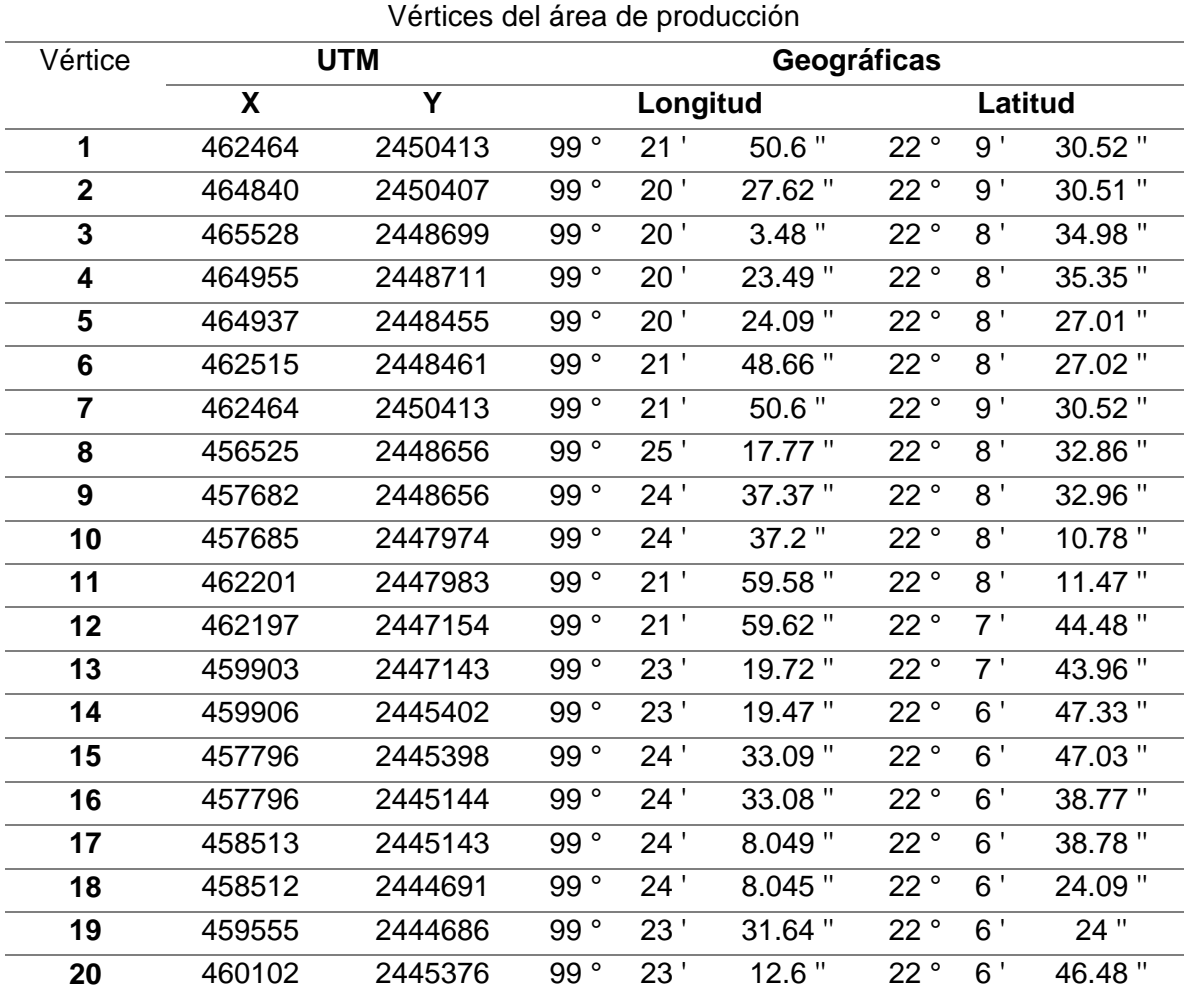

<span id="page-20-0"></span>**Cuadro 1.-** Coordenadas del área bajo aprovechamiento forestal maderable en el ejido San Nicolás de los Montes, municipio Tamasopo, S.L.P.

| Vértice |        | <b>UTM</b> |                       |                 | Geográficas         |              |                |             |
|---------|--------|------------|-----------------------|-----------------|---------------------|--------------|----------------|-------------|
|         | X      | Y          |                       | Longitud        |                     |              | Latitud        |             |
| 21      | 460100 | 2446031    | 99 $^{\circ}$         | 23'             | 12.72 "             | 22°          | 7'             | 7.812 "     |
| 22      | 461525 | 2446029    | 99 $^{\circ}$         | 22'             | 22.98"              | 22°          | 7'             | 7.863 "     |
| 23      | 461521 | 2446894    | 99 $\overline{\circ}$ | 22'             | $23.2$ "            | $22^{\circ}$ | 7'             | 35.97 "     |
| 24      | 463913 | 2446884    | 99°                   | 20'             | 59.7"               | 22°          | 7'             | $35.84$ $"$ |
| 25      | 463913 | 2447107    | 99 $^{\circ}$         | 20 <sup>1</sup> | 59.74               | 22°          | 7'             | 43.1"       |
| 26      | 465667 | 2447099    | 99 $^{\circ}$         | 19'             | $58.\overline{5}$ " | 22°          | 7'             | 42.96       |
| 27      | 465823 | 2446656    | 99 $^{\circ}$         | 19'             | 53.01 "             | 22°          | 7'             | 28.56 "     |
| 28      | 465828 | 2446080    | 99 $^{\circ}$         | 19'             | 52.79"              | 22°          | 7'             | 9.822 "     |
| 29      | 465627 | 2446078    | 99 $^{\circ}$         | 19'             | 59.82"              | 22°          | 7'             | 9.754 "     |
| 30      | 465626 | 2444981    | $99^{\circ}$          | 19'             | 59.76 "             | $22^{\circ}$ | 6 <sup>1</sup> | 34.08 "     |
| 31      | 465496 | 2444983    | 99 $^{\circ}$         | 20'             | 4.297 "             | $22^{\circ}$ | 6 <sup>1</sup> | 34.12"      |
| 32      | 465496 | 2443894    | 99 $^{\circ}$         | 20 <sup>1</sup> | 4.214 "             | 22°          | 5 <sup>1</sup> | 58.72"      |
| 33      | 465288 | 2443894    | 99 $^{\circ}$         | 20 <sup>1</sup> | $11.5$ "            | 22°          | 5 <sup>1</sup> | 58.7"       |
| 34      | 465021 | 2442670    | 99 $^{\circ}$         | 20 <sup>1</sup> | $20.72$ "           | $22^{\circ}$ | 5 <sup>′</sup> | 18.86       |
| 35      | 464536 | 2441257    | 99 $^{\circ}$         | 20'             | $37.51$ "           | $22^{\circ}$ | 4'             | 32.87 "     |
| 36      | 464340 | 2441256    | 99 $^{\circ}$         | 20 <sup>1</sup> | 44.34"              | 22°          | 4 <sup>1</sup> | 32.85 "     |
| 37      | 464153 | 2443819    | 99 $^{\circ}$         | 20 <sup>1</sup> | $51.1$ "            | $22^{\circ}$ | 5 <sup>1</sup> | 56.16"      |
| 38      | 464142 | 2446238    | 99°                   | 20'             | 51.66 "             | 22°          | 7'             | 14.84 "     |
| 39      | 463091 | 2446238    | 99 $^{\circ}$         | 21'             | 28.35"              | $22^{\circ}$ | 7'             | 14.77"      |
| 40      | 463096 | 2443823    | 99 $^{\circ}$         | 21'             | 27.98"              | 22°          | 5 <sup>1</sup> | 56.24"      |
| 41      | 462415 | 2443828    | 99 $^{\circ}$         | 21'             | 51.76 "             | 22°          | 5 <sup>1</sup> | 56.34 "     |
| 42      | 462442 | 2443394    | 99 $^{\circ}$         | 21'             | 50.77"              | 22°          | 5 <sup>1</sup> | 42.23"      |
| 43      | 458341 | 2443414    | 99 $^{\circ}$         | 24'             | 13.87 "             | 22°          | 5 <sup>′</sup> | $42.54$ "   |
| 44      | 458346 | 2443137    | $99^{\circ}$          | 24'             | $13.7$ "            | $22^{\circ}$ | 5 <sup>1</sup> | 33.54 "     |
| 45      | 460486 | 2443136    | 99 $^{\circ}$         | 22'             | 59 "                | 22°          | $5$ '          | $33.69$ "   |
| 46      | 461029 | 2442696    | 99 $^{\circ}$         | 22'             | $40.01$ "           | 22°          | $5'$           | 19.42"      |
| 47      | 461027 | 2442278    | 99 $^{\circ}$         | 22'             | 40.04 "             | 22°          | 5 <sup>1</sup> | $5.811$ "   |
| 48      | 460694 | 2442275    | 99 $^{\circ}$         | 22'             | 51.66 "             | 22°          | 5 <sup>1</sup> | 5.68 "      |
| 49      | 460690 | 2441385    | 99 $^{\circ}$         | 22'             | 51.75"              | 22°          | 4'             | 36.75 "     |
| 50      | 460362 | 2441385    | 99 $^{\circ}$         | 23'             | 3.194 "             | 22°          | $4^{\prime}$   | 36.72 "     |
| 51      | 460362 | 2440930    | 99 $^{\circ}$         | 23'             | $3.154$ "           | 22°          | 4 <sup>1</sup> | 21.93"      |
| 52      | 461404 | 2440925    | 99°                   | 22'             | 26.77"              | 22°          | 4'             | 21.85"      |
| 53      | 461407 | 2440533    | 99 $^{\circ}$         | 22'             | 26.64 "             | 22°          | $4^{\prime}$   | $9.08$ "    |
| 54      | 458748 | 2440532    | 99°                   | $23^{\circ}$    | 59.43"              | 22°          | 4'             | $8.83$ $"$  |
| 55      | 457756 | 2442246    | 99 $^{\circ}$         | 24'             | 34.2"               | 22°          | 5 <sup>′</sup> | 4.496 "     |

Continuación cuadro 1. Coordenadas del área bajo aprovechamiento forestal maderable en el ejido San Nicolás de los Montes, municipio Tamasopo, S.L.P.

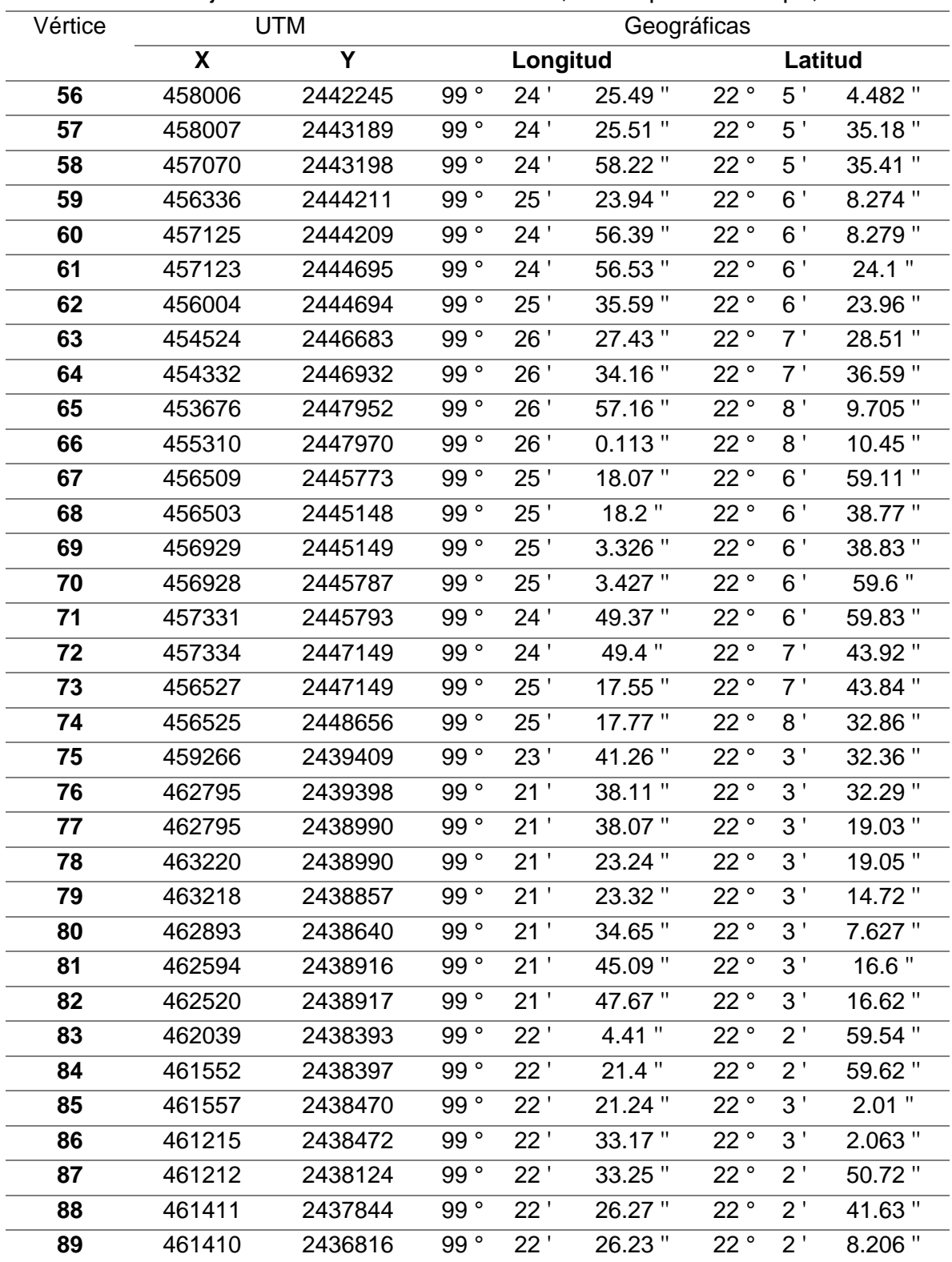

Continuación cuadro 1. Coordenadas del área bajo aprovechamiento forestal maderable en el ejido San Nicolás de los Montes, municipio Tamasopo, S.L.P.

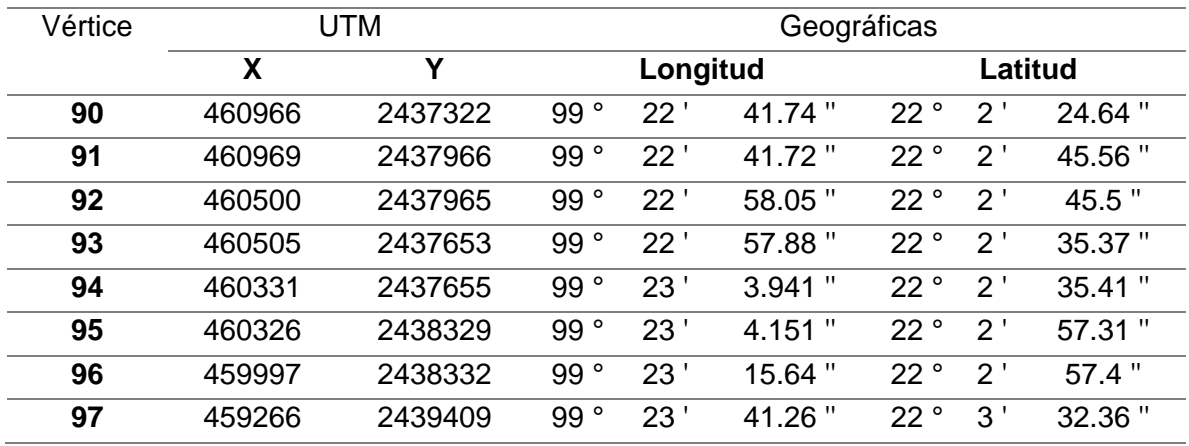

Continuación cuadro 1. Coordenadas del área bajo aprovechamiento forestal maderable en el ejido San Nicolás de los Montes, municipio Tamasopo, S.L.P.

# <span id="page-23-0"></span>**3.1.3. GEOLOGÍA**

El territorio correspondiente al núcleo ejidal se localiza en su mayoría dentro del Carso Huasteco, en el que la dominancia ésta dada por rocas calizas. Esta característica favorece la aparición de carso-pozos, dolinas y grutas, al disolverse la roca caliza con agua. (INEGI, 2001-B)

#### <span id="page-23-1"></span>**3.1.4. EDAFOLOGÍA**

El desarrollo de los suelos en el predio de interés está definido por las características propias del lugar que han originado suelos con poco espesor, que se forman sobre roca dura o áreas muy pedregosas debido a las fuertes pendientes que se presentan en el lugar. (PMFM, 2020)

De acuerdo con la clasificación FAO/UNESCO, (INEGI, 2001-A) en el territorio ejidal los suelos que se presentan son Leptosol, Luvisol, Vertisol y Phaeozem, de texturas finas.

La profundidad del suelo es variable y va de 1 a 80 cm, algunas zonas presentan suelos muy someros por una profundidad máxima de 10 cm, principalmente en las áreas más altas y cerriles, en los que es evidente el afloramiento de rocas.

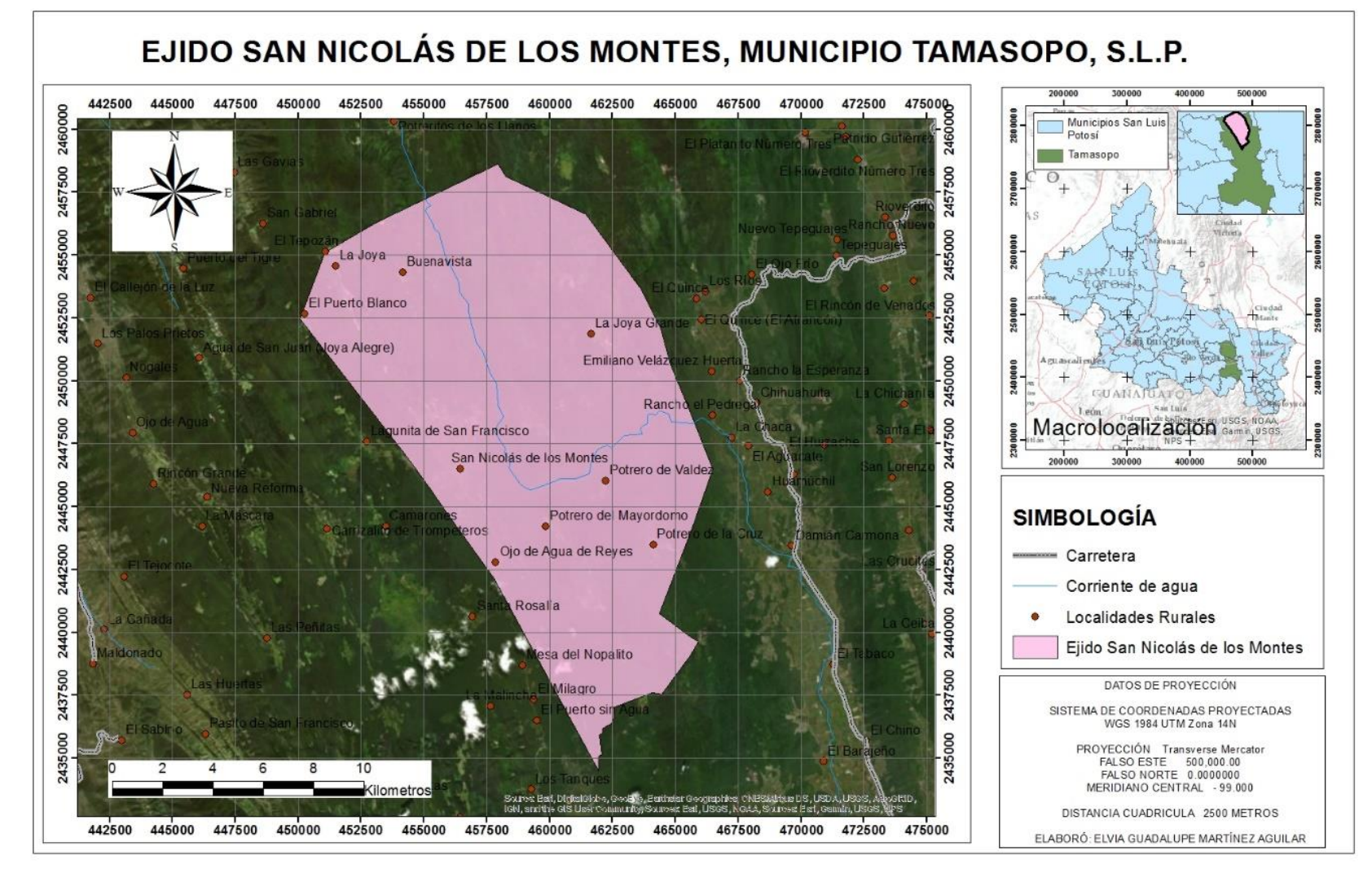

<span id="page-24-0"></span>*Figura 1. Localización del área de estudio. (Elaboración propia)*

# <span id="page-25-0"></span>**3.1.5. TOPOGRAFÍA**

La topografía del terreno es accidentada, cerril y algunas áreas son llanas, mismas en las que se desarrollan actividades de agricultura de temporal (cultivo de caña principalmente) y potreros para ganado.

La pendiente del terreno, de acuerdo con el Programa Predial elaborado en el 2019 en el ejido, en los terrenos forestales varía desde el 5% al 95% en algunas zonas. Sin embargo, de acuerdo con el Programa de Manejo Forestal, en el terreno donde se realiza el aprovechamiento Forestal la pendiente máxima corresponde al 75%

La altura sobre el nivel del mar varía de la parte más baja que se encuentra a 815 msnm hasta alcanzar los 1,017 msnm en las partes más elevadas del predio. Se presentan exposiciones Norte, Noreste, Noroeste, Este, Oeste, Sur, Suroeste, Suroeste y Cenital.

# <span id="page-25-1"></span>**3.1.6. FISIOGRAFÍA**

De acuerdo con la carta estatal de regionalización fisiográfica la unidad fisiográfica del predio de interés es Sierra Madre Oriental, Subprovincia Gran Sierra Plegada y Subprovincia Carso Huasteco, lo que se evidencia en la presencia de sierras con pocos cañones, valles y llanuras. (INEGI, 2001-C)

# <span id="page-25-2"></span>**3.1.7. HIDROLOGÍA**

El predio se ubica dentro de la Región Hidrológica Panuco (RH26), en la cuenca Río Tamuín (RH26C) y en las subcuencas: Drenaje subterráneo (RH26Cf), Río Gallinas (RH26Cg) y Drenaje subterráneo 2 (RH26Cl), de acuerdo con el Programa de Manejo Forestal, 2019.

Así mimo, una parte del predio se localiza dentro de la microcuenca conocida como Río Naranjo, ya que los escurrimientos que se presentan todos desembocan en el Río Naranjo, el cual es afluente aguas abajo del Río Tamuín; otra porción del predio se ubica dentro de la microcuenca Damián Carmona. Los escurrimientos que se localizan en el predio aguas abajo forman el Río Damián Carmona que es afluente al Río Gallinas y aguas abajo cambia el nombre del Río Santa María.

# <span id="page-26-0"></span>**3.1.8. APROVECHAMIENTO FORESTAL**

En el ejido se realiza el aprovechamiento de madera de encino, elaborando madera en rollo, durmientes y carbón vegetal. Se cuenta con Aserradero WoodMizer LT40, un horno de mampostería para elaborar carbón, una planta purificadora de agua e instalaciones, por lo que el aprovechamiento forestal es una actividad que contribuye al desarrollo comunitario (Programa Predial, 2019).

# <span id="page-26-1"></span>**3.1.9. ESPECIES APROVECHADAS**

Las especies de mayor interés en el predio ejidal corresponde a un encino blanco, *Quercus laeta* (Encino prieto), y dos encinos rojos, *Quercus castanea* (Encino colorado), y *Quercus crassifolia* (Encino Roble), pero dentro del predio se encuentran otras especies de encino entremezcladas con algunas tropicales, dado que se trata de una zona de transición.

Para el presente estudio, se utilizó la información de diámetro y altura total de las especies de interés para el aprovechamiento forestal (*Quercus laeta, Quercus castanea, Quercus crassifolia*).

# <span id="page-27-0"></span>**3.2. DATOS DASOMÉTRICOS**

# <span id="page-27-1"></span>**3.2.1. METODOLOGÍA DEL MUESTREO UTILIZADO**

Para el presente estudio se tiene una base de datos de 1049 sitios circulares de muestreo de 1,000 m<sup>2</sup> cada uno, con información del número de árboles por categoría diamétrica con corteza y categoría de altura total.

El diámetro normal se midió a la altura de 1.30 m sobre el suelo con una cinta diamétrica, considerando la categoría de 10 como la mínima y todo el arbolado con diámetros correspondientes a las categorías subsecuentes. A cada individuo contabilizado también se le midió la altura total, utilizando un clinómetro Suunto ®.

Los sitios se encontraban distribuidos de manera sistemática cubriendo la totalidad del área bajo aprovechamiento y para su localización se utilizó un GPS y brújulas.

El muestreo sistemático permite una distribución uniforme de la muestra, por lo que se trazó sobre un plano del terreno, líneas de norte a sur y de este a oeste y los vértices formados por el cruce de estas líneas representan el centro de un sitio de muestreo. Los sitios se encuentran a una distancia de 200 metros entre sitios (esteoeste) y 220 metros entre líneas (norte-sur), con una intensidad de muestreo de 1.99% con relación a la superficie a intervenir, y se determinó una confiabilidad de 95%.

# <span id="page-27-2"></span>**3.2.2. CÁLCULO DE ÁREA BASAL Y VOLÚMEN**

Una vez que se tiene la base de datos con diámetro (DN) y altura (HT), se estimó el área basal y el volumen del fuste total con corteza.

El área basal (AB) se obtiene con la siguiente ecuación:

$$
AB = \left(\frac{\pi}{40\ 000} x\ D^2\right)
$$

Donde:

 $AB = \hat{A}$ rea basal (m<sup>2</sup>) D= Diámetro normal (cm)  $\pi$  = Constante aproximada de 3.1416

El volumen (Vol) se determinó utilizando la tabla de volumen G, Zona 2 (para cubicar las especies de clima templado-frío), del Inventario Forestal de San Luis Potosí publicado en mayo de 1979, elaborada por la extinta Subsecretaría Forestal de la Secretaría de Agricultura y Recursos Hidráulicos.

La función utilizada es la siguiente:

 $Vol = exp(-9.77269977 + 1.90003110 \times ln(DN) + 1.00274161 \times ln(HT))$ 

Donde:

Vol = Volumen DN= Diámetro normal (cm)  $HT = Altura total (m)$ Ln = Logaritmo natural

# <span id="page-28-0"></span>**3.2.3. CORRELACIÓN VOLÚMEN- ÁREA BASAL**

Con la finalidad de determinar las existencias reales mediante el estimador de muestreo de razón y regresión, se analiza la relación entre la variable de interés y otras variables consideradas como covariables o variables auxiliares. De esta manera se podrá estimar el volumen, mediante el uso de la información de la variable auxiliar, en este caso, el área basal.

En un análisis previo de la correlación entre el volumen (Vol) y el área basal (AB) por hectárea, para los 1049 sitios de muestreo, se muestra gráficamente en la Figura 2.

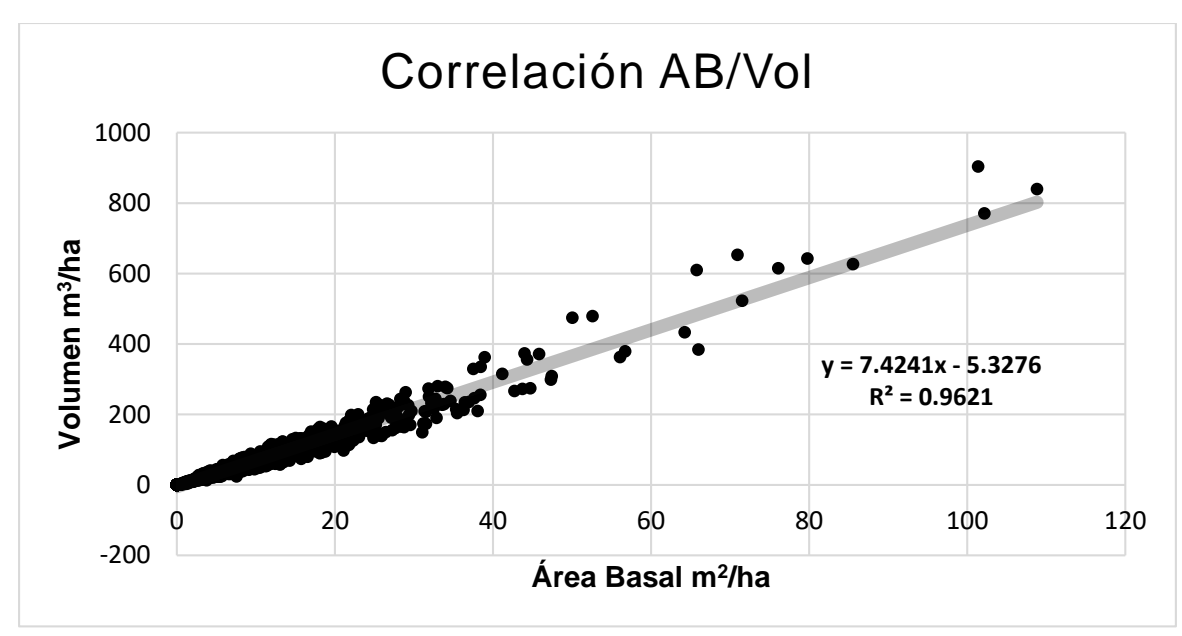

<span id="page-29-0"></span>*Figura 2. Correlación entre el volumen y el área basal en el área de estudio.*

Se aprecia que existe una fuerte correlación lineal entre el Área Basal y el Volumen, pasando a través del origen, por lo que se espera tener una mayor precisión y confiabilidad al utilizar un estimador basado en modelos (estimadores de regresión y razón), que al utilizar los clásicos estimadores basados en diseños de muestreo (muestreo simple al azar y muestreo estratificado)

Para el presente estudio se considera que el Área Basal es una variable potencial a ser utilizada como covariable o variable auxiliar en la estimación del muestreo, utilizando estimadores de regresión y razón.

.

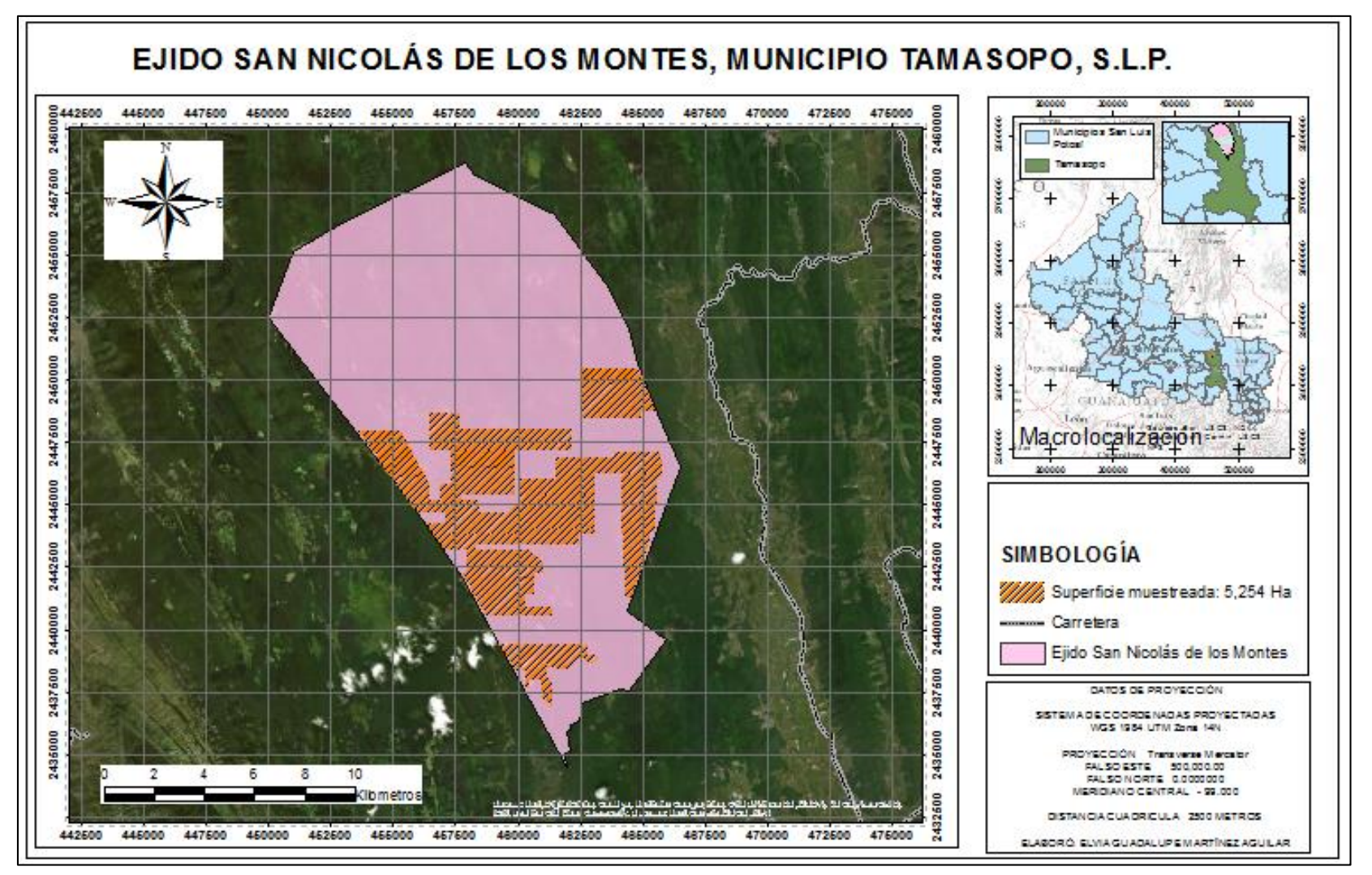

<span id="page-30-0"></span>*Figura 3. Superficie muestreada dentro del predio ejidal San Nicolás de los Montes, municipio Tamasopo, San Luis Potosí. (Elaboración propia)*

# <span id="page-31-0"></span>**3.3. ESTIMACIÓN DE EXISTENCIAS REALES DE VOLÚMEN CON EL USO DE LAS TABLAS DE VOLÚMEN**

La estimación del volumen en el predio de interés por medio del uso de la tabla de volumen, de acuerdo con el procedimiento que se desarrolla actualmente nos servirá para comparar los valores obtenidos por medio de los estimadores de muestreo a analizar en el presente documento.

Con la información levantada en campo, diámetro y alturas, se analizan para obtener hectárea tipo que es la unidad utilizada para la estimación de volumen. Con los valores de la sumatoria del número de árboles por categoría diamétrica, y una altura promedio, y haciendo uso de la tabla de volumen G, Zona 2, del Inventario Forestal de San Luis Potosí, se obtuvieron las existencias volumétricas por área de corta, mismas que se aprecian en el cuadro 2.

| Área de        |                           | <b>Existencias Reales</b> |                               |
|----------------|---------------------------|---------------------------|-------------------------------|
| corta          |                           | m <sup>3</sup> VTA        | Area basal m <sup>2</sup> por |
|                | m <sup>3</sup> VTA por ha |                           | ha                            |
| 1              | 56.943                    | 22,207.770                | 7.780                         |
| $\mathbf{2}$   | 87.578                    | 44,489.624                | 13.167                        |
| 3              | 59.261                    | 30,637.937                | 8.678                         |
| 4              | 68.444                    | 45,446.816                | 8.974                         |
| 5              | 42.800                    | 20,843.600                | 6.242                         |
| 6              | 62.702                    | 34,486.100                | 9.360                         |
| $\overline{7}$ | 78.964                    | 41,061.280                | 12.056                        |
| 8              | 84.915                    | 47,212.740                | 11.500                        |
| 9              | 75.897                    | 41,591.556                | 11.530                        |
| 10             | 70.193                    | 36,079.202                | 9.824                         |
| <b>Total</b>   |                           | 364,056.625               | 99.111                        |

<span id="page-31-1"></span>*Cuadro 2. Existencias reales calculadas por hectárea tipo y uso de tabla de volumen G, Zona 2, del Inventario Forestal de San Luis Potosí.*

# <span id="page-32-0"></span>**3.4. ESTIMADORES DE MUESTREO**

Para el presente estudio, el cálculo de las existencias reales maderables en el predio de interés, se utilizaron los estimadores de muestreo simple al azar (MSA), muestreo estratificado (ME), y el estimador de razón (ERaz) y estimador de regresión (EReg). (Roldán, 2014).

Tal como menciona Roldán, 2014, los estimadores de razón (ERaz) y estimador de regresión (EReg) se han utilizado poco para la elaboración de inventarios forestales, pero su uso es eficiente siempre y cuando sean interpretados adecuadamente.

La evaluación de la eficiencia de los estimadores de muestreo mencionados, se evaluaron de acuerdo con el tamaño de muestra a diferentes niveles de error de muestreo, la amplitud de los intervalos de confianza superior e inferior y, la media del inventario en  $m<sup>3</sup>$  por hectárea.

# <span id="page-32-1"></span>**3.4.1. MUESTREO SIMPLE AL AZAR (MSA)**

El muestreo simple al azar, requiere de la obtención de una muestra que sea representativa de la población objetivo. Está basada en la probabilidad, ya que, con éste método, cualquier muestra de la población tiene la misma probabilidad de ser elegida, así como que la elección de cada elemento de la muestra es independiente de cualquier selección previa. (Porras, 2017)

Los estimadores del muestreo simple al azar son los siguientes: media muestral (ŷ); varianza de la variable en la muestra ( $S^2_{\text{y}}$  ); varianza de la media ( $S^2_{\text{y}}$ ); inventario o población total (Ť); estimación del tamaño de muestra (n). Las ecuaciones para su estimación se presentan en el cuadro 3.

<span id="page-32-2"></span>*Cuadro 3. Ecuaciones correspondientes a los estimadores de muestreo simple al azar*

| <b>Parámetro</b> | <b>Ecuación</b>       |
|------------------|-----------------------|
| Media muestral   | $\mathbf{v}$<br>$i=1$ |

*Continuación cuadro 3. Ecuaciones correspondientes a los estimadores de muestreo simple al azar.*

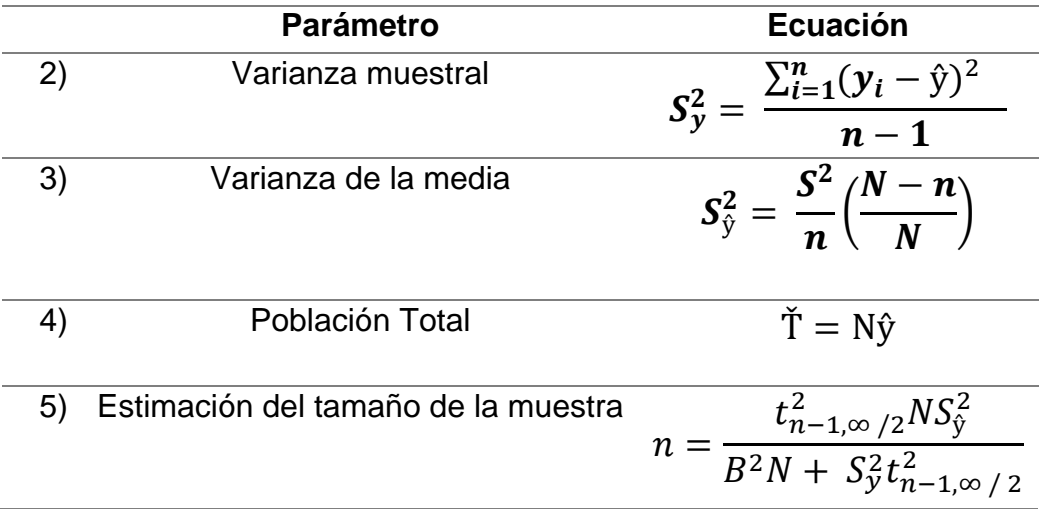

**Fuente:** Roldán, 2014.

#### **Donde:**

 $Yi$  = volumen con corteza en m<sup>3</sup> en el *i-ésimo* sitio de muestreo

N= Número total de unidades de muestreo en la población

n = Número de unidades incluidas en la muestra

B = Tamaño aceptable del error de estimación o de muestreo

−1,∞ /2 2 = Distribución *t*– Student con n-1 grados de libertad y confiabilidad  $1-\alpha/2$ 

<span id="page-33-0"></span>*Cuadro 4. Resultados obtenidos en muestreo simple al azar*

|                     | $AB \, m^2/ha$ | VOL $m^3/ha$ | Arboles/ha  |
|---------------------|----------------|--------------|-------------|
| <b>MEDIA</b>        | 10.0592373     | 69.35        | 160.8198284 |
| <b>Var Muestral</b> | 150.570788     | 8626.08      | 35269.55625 |
| Var Media           | 0.14367442     | 8.23         | 33.65415672 |
| $IC + 95%$          | 10.82          | 75.09        | 172.42      |
| $IC-95%$            | 9.30           | 63.62        | 149.22      |
| EМ                  | 7.54%          | 8.27%        | 7.21%       |

IC + 95%= Intervalo de Confianza superior

IC - 95% = Intervalo de Confianza inferior

EM = Error de muestreo

#### <span id="page-34-0"></span>**3.4.2. MUESTREO ESTRATIFICADO**

En el muestreo estratificado, se requiere dividir a la población en clases o grupos que se denominan estratos. (Porras, 2017). Para el presente caso de estudio, los estratos se definieron con base en la accesibilidad de los rodales; de esta forma se generaron diez estratos, que coinciden con diez áreas de corta previamente delimitadas en campo, dentro de cada estrato se selecciona una muestra sistemática de sitios.

Este tipo de muestreo es recomendable para áreas en las que se presenta una homogeneidad dentro de cada estrato pero que sean lo más heterogéneos posibles entre cada estrato, de tal manera que se reduzca la varianza de la media estimada (Roldán, 2014).

En el predio de interés se presenta homogeneidad en el área de aprovechamiento, por lo que no se esperaban los mejores resultados al implementar este método, sin embargo, se realizó el análisis para comparar los resultados.

En cada estrato se obtuvieron diferentes tamaños de muestra de acuerdo con la superficie correspondiente a cada uno de ellos, es decir, en los estratos con mayor superficie se tomaron mayor número de sitios de muestreo.

Los estimadores del Muestreo estratificado se dividen en estimadores muestrales y estimadores poblacionales.:

**Estimadores muestrales:** media muestra en el estrato h  $(\hat{y}_h)$ ; varianza muestral entre unidades muestrales del estrato h  $(S_h^2)$ ; varianza de la media muestral en el estrato h ( $\mathcal{S}^2_{\hat{y}_h}$ ); total por estrato h (Ť) y varianza del total por estrato ( $\mathcal{S}^2_{T_h}$ ).

Estimadores poblacionales media muestral de la población ( $\hat{y}_E$ ); varianza de la media muestral de la población ( $\varsigma^2_{\hat{y}_E}$ ); estimador del total de la población ( $\check{\text{r}}_E$ ); varianza del estimador total de la población ( $s^2_{\tau_E}$ ) y estimación del tamaño de la muestra ( $n$ ).

La obtención de cada uno de los estimadores se presenta en los cuadros 5, 6 y 7.

#### <span id="page-35-0"></span>*Cuadro 5. Estimador de unidades muestrales del muestreo Estratificado* **Estimador de Unidades muestrales**

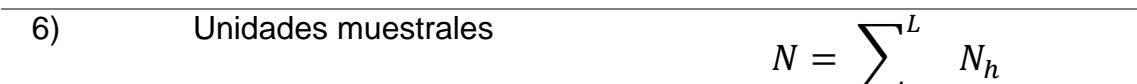

 $n=1$ 

**Fuente:** Roldán, 2014.

#### <span id="page-35-1"></span>*Cuadro 6. Ecuaciones correspondientes a los estimadores muestrales del Muestreo estratificado*

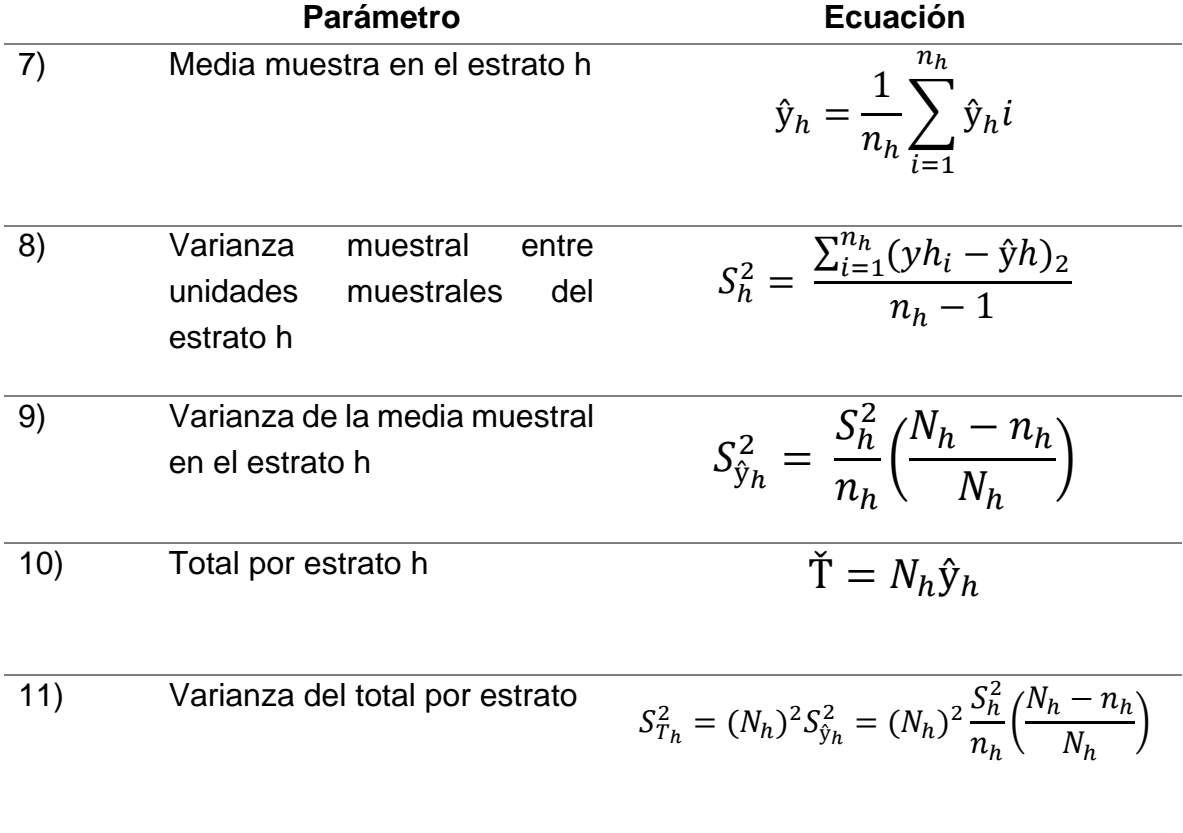

**Fuente:** Roldán, 2014.

|      | <b>Parámetro</b>                                          | <b>Ecuación</b>                                                                                                    |
|------|-----------------------------------------------------------|----------------------------------------------------------------------------------------------------|
| 12)  | Media<br>muestral<br>de<br>la<br>población                | $\hat{\mathbf{y}}_E = \sum^L \frac{N_h}{N} \hat{\mathbf{y}}_h = \frac{1}{N} \sum^L N_h \hat{\mathbf{y}}_h$           |
| 13)  | Varianza<br>de<br>la<br>media<br>muestral de la población | $S_{\hat{y}_E}^2 = \sum_{n=1}^{N} \left(\frac{N_h}{N}\right)^2 S_{\hat{y}_h}^2$                                      |
| (14) | Estimador del total de la<br>población                    | $\check{T}_E = N_{\hat{y}_E} = N \left( \frac{1}{N} \sum_{i=1}^{N} N_h \hat{y}_h \right) \sum_{i=1}^{N} \check{T}_E$ |
| 15)  | estimador<br>Varianza<br>del<br>total de la población     | $S_{T_E}^2 = N^2 S_{\hat{y}_E}^2 = \sum^2 N^2 S_{\hat{y}_E}^2 = \sum^2 \check{T}_h$                                  |
| 16)  | Estimación del tamaño de<br>la muestra                    | $n = \frac{(\sum_{n=1}^{L} N_h S_h)^2}{N^2 \frac{B^2}{T^2} + \sum_{n=1}^{L} N_h S_h^2}$                              |

<span id="page-36-0"></span>*Cuadro 7. Ecuaciones correspondientes a los estimadores poblacionales del Muestreo estratificado*

**Fuente:** Roldán, 2014.

**Donde:** 

N<sup>h</sup> = Número total de unidades muestrales en el estrato h

L= Número total de estratos en la población

n<sup>h</sup> = Número total de unidades muestrales en el estrato h incluidas en la muestra

 $y<sub>h1</sub>$  = Valor observado de la variable de interés y volumen con corteza en m<sup>3</sup> en la i-ésima unidad muestral en el h-ésimo estrato.

| <b>Estratos</b> | <b>Promedio de AB</b><br>$m^2/ha$ | <b>Promedio de VOL</b><br>m <sup>3</sup> /ha | Promedio de<br>Arboles/ha |
|-----------------|-----------------------------------|----------------------------------------------|---------------------------|
|                 | 7.780                             | 56.946                                       | 103.261                   |
| $\mathbf{2}$    | 13.170                            | 87.576                                       | 226.505                   |
| 3               | 8.675                             | 59.270                                       | 143.846                   |
| 4               | 8.975                             | 68.440                                       | 101.161                   |
| 5               | 6.243                             | 42.803                                       | 105.368                   |
| 6               | 9.365                             | 62.709                                       | 148.879                   |
|                 | 12.054                            | 78.952                                       | 220.833                   |
| 8               | 12.107                            | 85.144                                       | 181.696                   |
| 9               | 11.529                            | 75.900                                       | 217.328                   |
| 10              | 9.824                             | 70.193                                       | 142.300                   |

<span id="page-37-0"></span>*Cuadro 8. Resumen de datos de muestreo por sitios estratificados*

<span id="page-37-1"></span>*Cuadro 9. Resultados obtenidos en Muestreo Estratificado*

|                 | $AB \, m^2/ha$ | VOL m <sup>3</sup> /Ha | Arboles/ha |
|-----------------|----------------|------------------------|------------|
| <b>Promedio</b> | 10.035356      | 69.32                  | 159.529358 |
| Varianza Media  | 0.147167       | 8.64                   | 31.393137  |
| $IC + 95%$      | 10.80          | 75.20                  | 170.74     |
| $IC-95%$        | 9.27           | 63.44                  | 148.32     |
| EМ              | 7.65%          | 8.48%                  | 7.02%      |
|                 |                |                        |            |

IC + 95%= Intervalo de Confianza superior

IC - 95% = Intervalo de Confianza inferior

EM = Error de muestreo

# <span id="page-38-0"></span>**3.4.3. RAZÓN Y REGRESIÓN**

El método de estimación de razón (ERaz) y regresión (EReg) es uno de los métodos más eficaces para estimar la media de una población cuando existe una relación lineal entre la variable de interés (volumen por sitio) y una variable auxiliar dada (medida en el sitio), y pasa a través del origen. (Roldán, 2014).

Este tipo de estimadores son sesgados por definición, sin embargo, son precisos al presentar varianzas pequeñas. En muestras de gran tamaño los estimadores de razón serán más eficientes que los obtenidos en el muestreo simple al azar, lo mismo ocurre para el estimador de regresión, sin embargo, para este último no es necesario tener una correlación alta entre la variable de interés y la variable auxiliar. (Roldán, 2014).

En este trabajo, la variable auxiliar corresponde al área basal, que es un valor fácilmente medible al contar con la información de diámetro normal, por lo que no se requeriría tomar más datos en campo para estimar el volumen o existencias reales.

En este documento, el volumen por sitio es la variable de interés, y del área basal se utiliza como media poblacional el valor de la estimación bajo estratificación, siendo estadísticamente más precisa que la del muestreo simple al azar. (Roldán, 2014).

Al utilizar este estimador, los resultados se expresan como la cantidad de Volumen (Vol) en m<sup>3</sup>, por cada m<sup>2</sup> de Área Basal (AB), es decir, en el predio de interés, una vez tengamos el valor del área basal, se podrá estimar el volumen disponible, simplificando el proceso de muestreo

Es importante mencionar que el estimador de Razón (EReg) corresponde a la estimación de la media poblacional, por lo que contar con este valor de manera precisa es fundamental para no sobre estimar o sub estimar el valor de la población. El desarrollo de este estimador parte, para el presente estudio, del muestreo simple al azar.

Por su parte, el estimador de regresión (EReg), por medio de la pendiente de regresión es que obtiene la compensación por arriba y por abajo, sobre la media. Al igual que el estimador de Razón (ERaz), parte del muestreo simple al azar. (Roldán, 2014)

## <span id="page-39-0"></span>*Cuadro 10. Estimador de Razón*

**Estimador de Unidades muestrales 17)**  $R =$  $\mu_h$  $\mu_{\chi}$ 

**Fuente:** Roldán, 2014.

#### <span id="page-39-1"></span>*Cuadro 11. Ecuaciones correspondientes a los estimadores de Razón* **Parámetro**

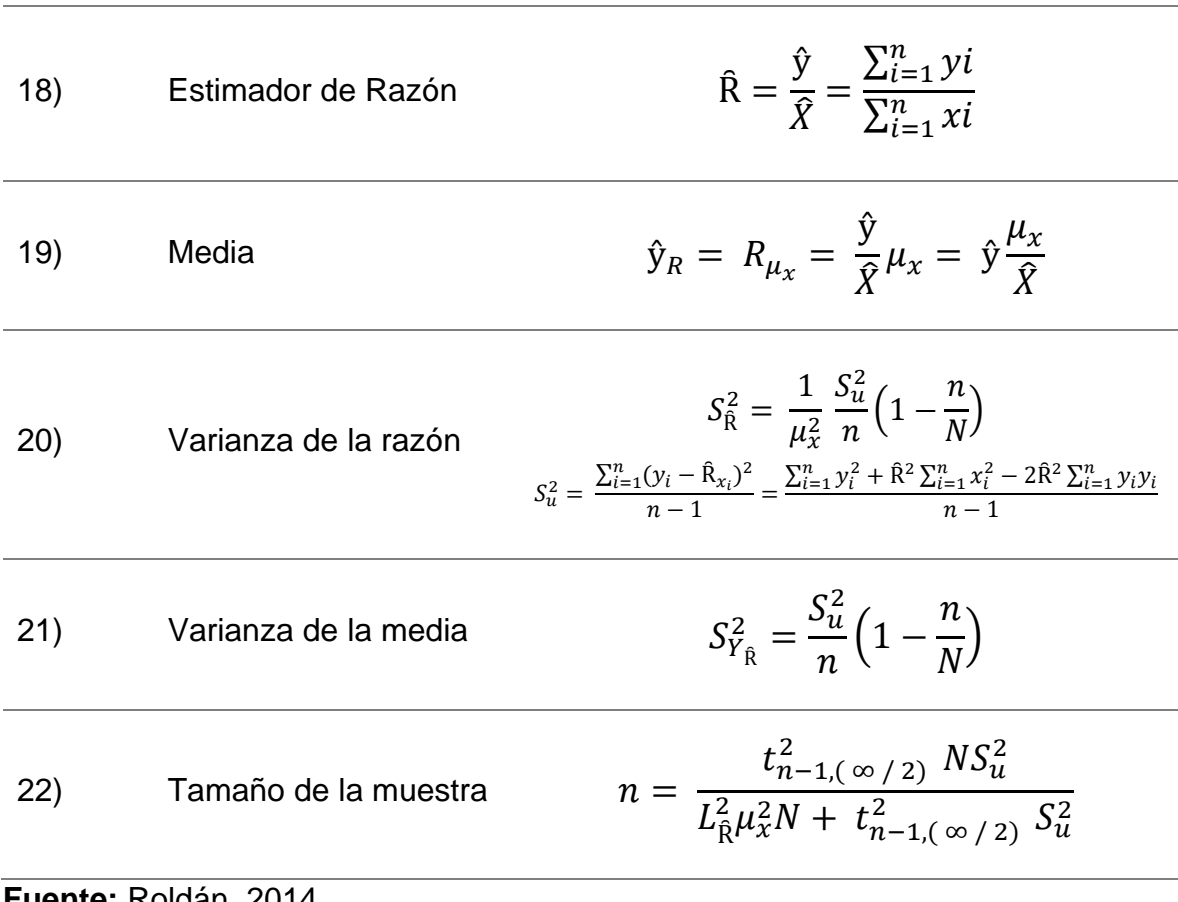

**Fuente:** Roldán, 2014.

|     | <b>Parámetro</b>     | Cuadro 12. Ecuaciónes correspondientes a los estimadores de Regresión<br><b>Ecuación</b>                                                                         |
|-----|----------------------|----------------------------------------------------------------------------------------------------|
| 23) | Media                | $\hat{y}_{REG} = \hat{y} + \beta \mu_x - \hat{X}$                                                                                                    |
| 24) | Pendiente            | $\beta = \frac{\sum_{i=1}^{n} (y1 - \hat{y})(x - X)}{\sum_{i=1}^{n} (x - \hat{X})}$                                                                              |
| 25) | Varianza de la media | $S_{\hat{y}_{REG}}^2 = \frac{S_{XY}^2}{n} \left( 1 - \frac{n}{N} \right)$<br>$S_{xy}^2 = \frac{\sum_{i=1}^n (yi - \hat{y}) - \beta \sum_{i=1}^n (x - X)^2}{n-2}$ |
| 26) | Tamaño de la muestra | $n = \frac{t_{n-1,(\infty/2)}^2 N S_{xy}^2}{L_{REG}^2 N + t_{n-1,(\infty/2)}^2 S_{yy}^2}$                                                                        |

<span id="page-40-0"></span>*Cuadro 12. Ecuaciones correspondientes a los estimadores de Regresión*

**Fuente:** Roldán, 2014.

#### **Donde:**

 $β<sub>y</sub>$  = Media poblacional de la variable de interés (principal)

μx= Media poblacional de la variable auxiliar

 $L<sub>î</sub>$  = Tamaño aceptable del error de estimación o de muestreo

LREG = Tamaño aceptable del error de estimación o de muestreo respecto a ŷREG.

|  | <u>U TJ. NGJUNGQUJ UDIGHNOJ PATA GI GJIHNAQUI UG NAZUH V/AD</u> |        |  |  |
|--|-----------------------------------------------------------------|--------|--|--|
|  | <b>Razón V/AB</b>                                               | 6.894  |  |  |
|  | Media Razón V/AB                                                | 69.19  |  |  |
|  | Varianza de la Razón                                            | 368.92 |  |  |
|  | Varianza de la Media                                            | 0.352  |  |  |
|  | <b>Precisión</b>                                                | 1.71%  |  |  |
|  | $IC + 95%$                                                      | 70.37  |  |  |
|  | IC-95%                                                          | 68.00  |  |  |
|  |                                                                 |        |  |  |

<span id="page-41-0"></span>*Cuadro 13. Resultados obtenidos para el estimador de Razón V/AB*

IC + 95%= Intervalo de Confianza superior

IC - 95% = Intervalo de Confianza inferior

<span id="page-41-1"></span>*Cuadro 14. Resultados obtenidos para el estimador de Regresión V/AB* **Pendiente 7.424**

| י טוועוני                   | .     |
|-----------------------------|-------|
| <b>Media Regresión V/AB</b> | 69.18 |
| Varianza de la Media        | 0.312 |
| <b>Precisión</b>            | 1.62% |
| $IC + 95%$                  | 70.29 |
| $IC-95%$                    | 68.06 |
|                             |       |

IC + 95%= Intervalo de Confianza superior

IC - 95% = Intervalo de Confianza inferior

# **4. RESULTADOS Y DISCUSIÓN**

<span id="page-42-0"></span>Se realizó la comparación de los tres estimadores antes mencionados, con base en tres estadísticos

- La media del inventario  $(m^3/ha)$
- La precisión (en %)
- Amplitud de los intervalos de confianza

De acuerdo con los resultados obtenidos, se identifica el mejor estimador de muestreo, que brinda los mejores resultados para el área de estudio. Los cuadros 15 y 16 muestran los resultados obtenidos para cada una de las metodologías de muestreo y estimadores.

# <span id="page-42-1"></span>**4.1. VALORES OBTENIDOS POR ESTIMADOR**

<span id="page-42-2"></span>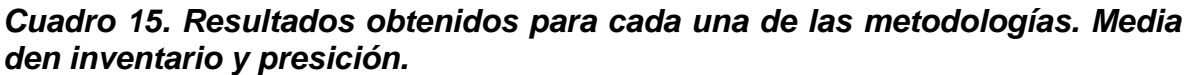

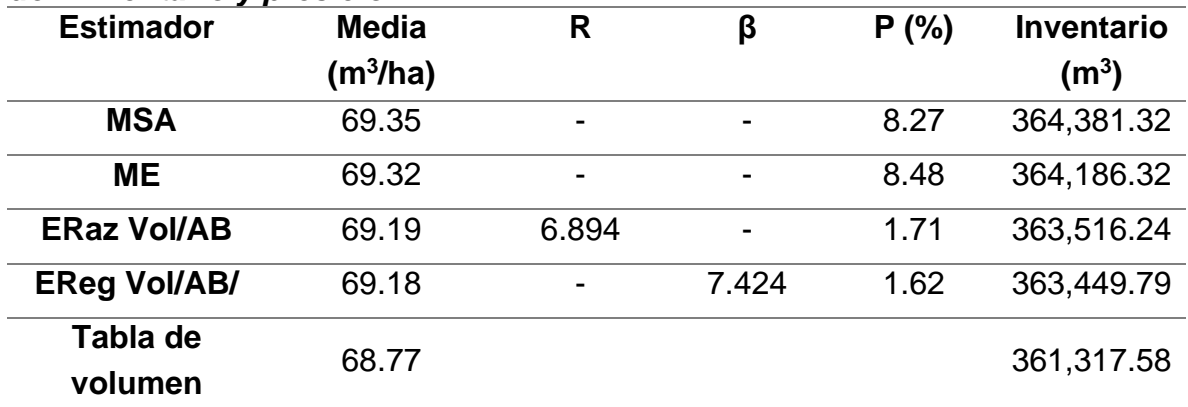

<span id="page-42-3"></span>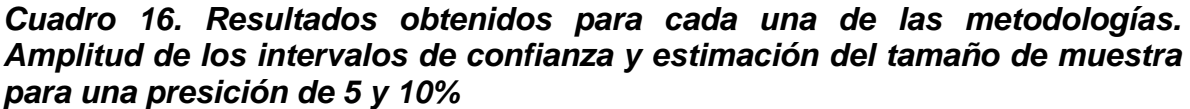

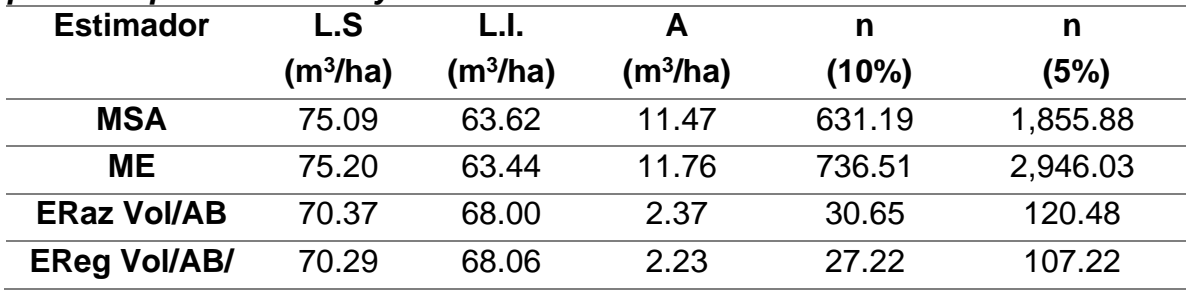

# **Dónde:**

R = Razón Β = Valor de pendiente de regresión P = Precisión en % L.S.= Límite Superior  $((m^3/ha))$ L.I.= Límite Inferior  $(m^3/ha)$ A = Amplitud entre LS Y LI  $(m^3/ha)$ n (10%) = Tamaño de muestra para una precisión de 10% n (5%) = Tamaño de muestra para una precisión de 5%

Partiendo de los valores obtenidos mediante el uso de tabla de volumen, que es la metodología aplicada actualmente, podemos notar que la media del inventario  $(m<sup>3</sup>/ha)$  resulta superior en hasta 0.58 m $<sup>3</sup>/ha$  de diferencia para el muestreo simple</sup> aleatorio, siendo este el menos preciso.

De acuerdo con Fierros-Mateo, *et al*., 2018, se tendrá un estimador más eficiente que requiere de una menor cantidad de datos de campo, además de tener la mejor precisión, al utilizar variables con una fuerte correlación con la variable principal, que es en este caso es el volumen.

Esto se evidencia en los valores obtenidos para el estimador de regresión Vol/AB (EReg Vol/AB) para el que, al utilizar el área basal (AB) estimada con muestreo estratificado (ME), tiene una precisión (P) del 1.62%. De la misma forma, presenta el intervalo de confianza al 95% más pequeño siendo su amplitud de 2.23 m<sup>3</sup>/ha.

El muestreo estratificado (ME) es el que presenta la precisión (P) más baja con un valor de 8.48%, sin embargo, esta precisión no varía considerablemente del resultado obtenido para el muestreo simple al azar (MSA) el cual tiene una precisión (P) del 8.27%; esto indica que los estratos presentan poblaciones bastante homogéneas entre estratos, es decir, la especie de interés se desarrolla de manera similar en una gran superficie dentro del área analizada.

De la misma manera, al utilizar estimadores de razón Vol/AB (ERaz Vol/AB) con muestreo estratificado (ME), se tiene que, en promedio, el volumen es de 6.894 m<sup>3</sup> por cada m<sup>2</sup> de área basal. Este valor es importante para estimar de manera rápida las existencias reales midiendo únicamente el área basal, sin requerir la toma de la altura total del árbol.

Una vez analizados los tres estimadores de muestreo para el presente caso, se tiene que el estimador de regresión Vol/AB (EReg Vol/AB) es el mejor método de muestreo a aplicar en el área de estudio, pues presenta la mejor precisión qué es lo que se buscó al iniciar el presente trabajo.

Para visualizar el comportamiento del cálculo del tamaño de muestra, con los diferentes estimadores en un rango de precisión de 0% a 10%, que es el máximo permitido de acuerdo a la normatividad correspondiente, se presentan las figuras 4 a la 8.

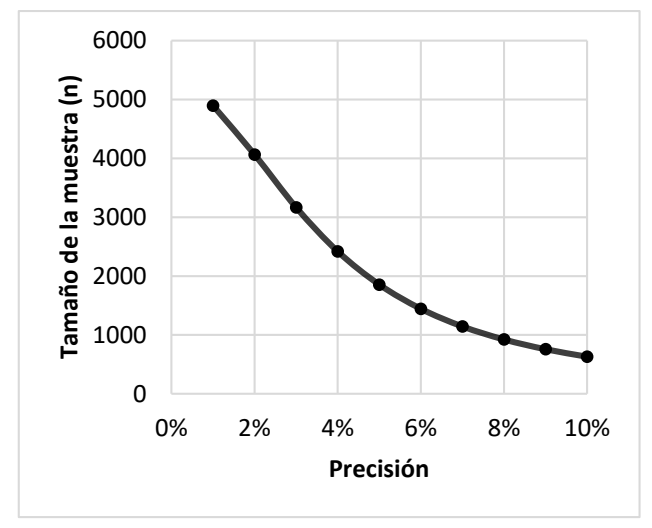

<span id="page-44-0"></span>*Figura 4 Tamaño de la muestra con diferentes precisiones para el estimador de muestreo simple al azar.*

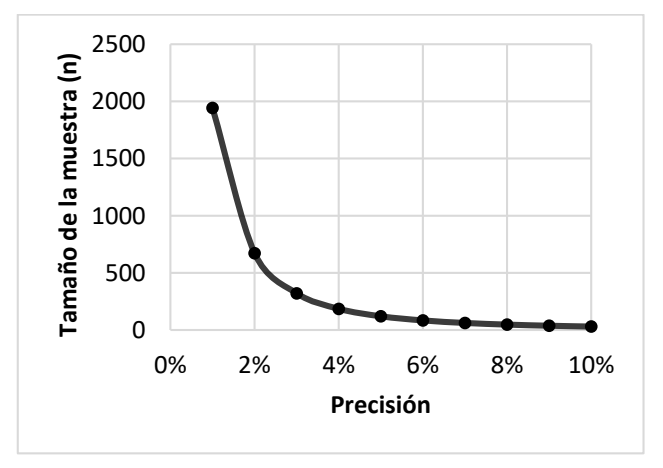

<span id="page-44-2"></span>*Figura 6 Tamaño de la muestra con diferentes precisiones para Estimador de Razón*

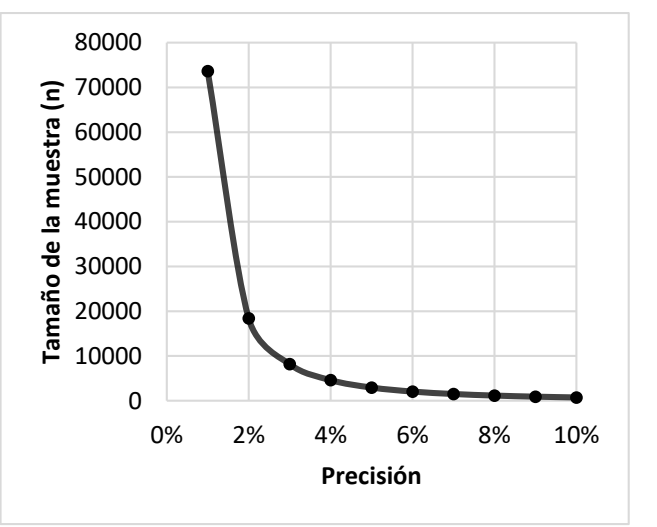

<span id="page-44-1"></span>*Figura 5 Tamaño de la muestra con diferentes precisiones para Estimador de Muestreo Estratificado*

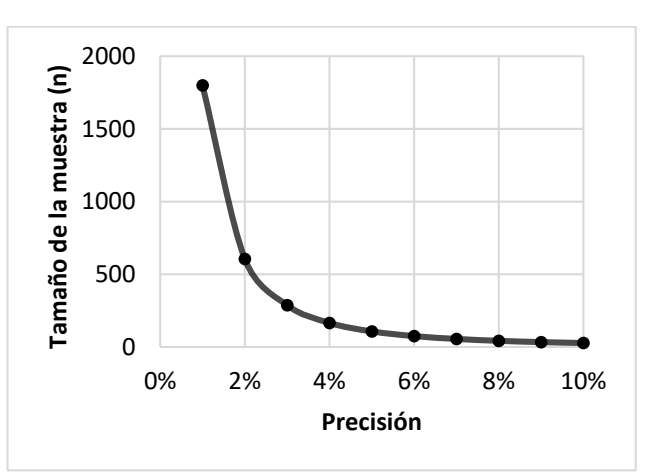

<span id="page-44-3"></span>*Figura 7. Tamaño de la muestra con diferentes precisiones para Estimador de Regresión*

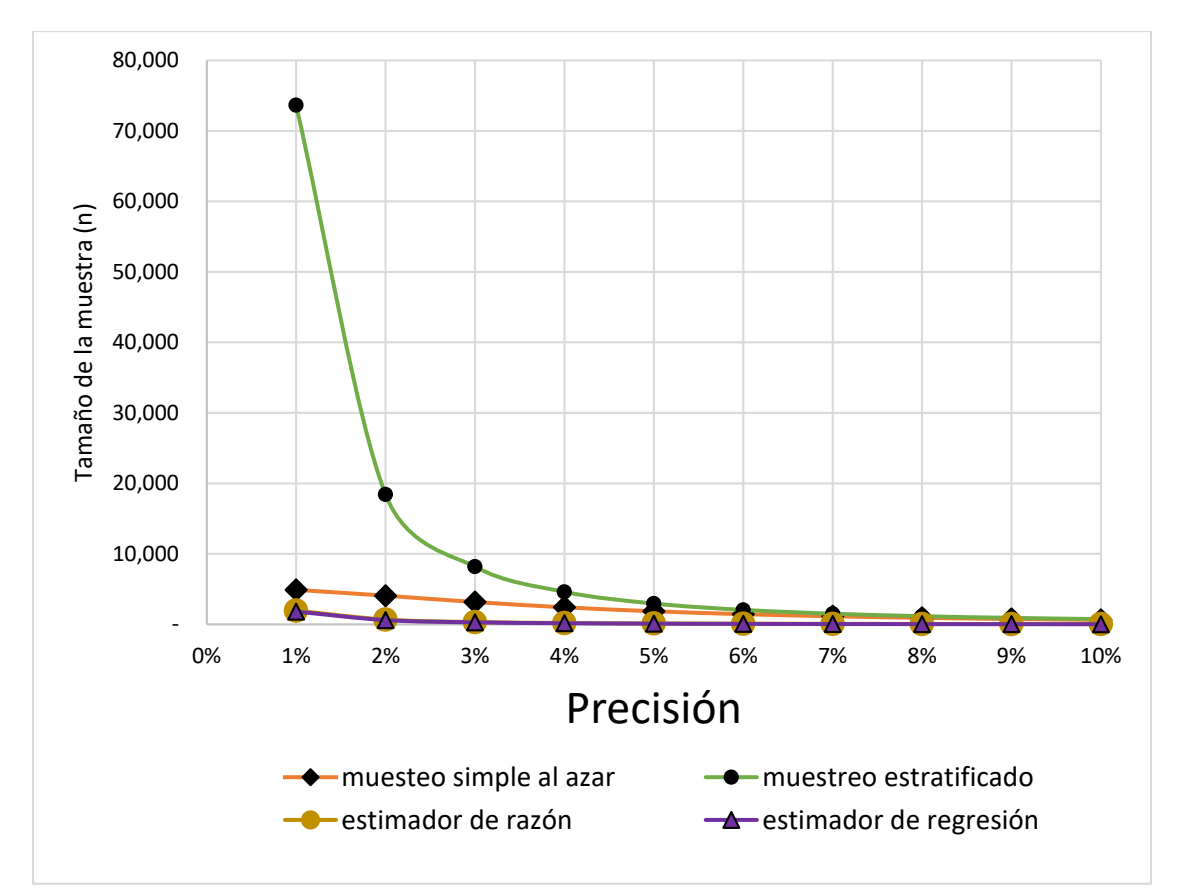

<span id="page-45-0"></span>*Figura 8. Tamaño de la muestra con diferentes precisiones para los diferentes estimadores de muestreo*

Se puede observar en la figura 8, que el estimador de razón, estimador de regresión y el muestreo simple al azar son parecidos en cuanto a la tendencia, sin embargo, el muestreo estratificado presenta un incremento notable en la estimación del tamaño de la muestra para una precisión alta, es decir, a una mayor precisión, el tamaño de la muestra se incrementa drásticamente.

La razón por la que el muestreo estratificado no resulto como el mejor estimador es porque, como principio básico, para que este tenga una mayor precisión, se busca que los estratos sean lo más heterogéneos entre sí en las medias. Al observar las medias obtenidas en el cuadro 8. Resumen de datos de muestreo por sitios estratificados, no se observa una gran variación entre cada estrato.

# **5. CONCLUSIONES Y RECOMENDACIONES**

<span id="page-46-0"></span>Al estimar las existencias de volumen para el género *Quercus sp.,* en un predio con una superficie superior a los 5, 000 ha, considerando la precisión mínima establecida en la Ley General de Desarrollo Forestal Sustentable y su reglamento, que es el 10% para la elaboración de Inventarios Forestales, se puede identificar el mejor estimador a utilizar, que nos proporcione los mejores resultados al presentar la mejor precisión.

De acuerdo con los valores obtenidos para cada uno de los estimadores utilizados para el presente caso de estudio, se tiene que el muestreo simple al azar y el muestreo estratificado, no presentan una diferencia significativa, lo que indica la homogeneidad en distribución y desarrollo para este género, en el predio ejidal San Nicolás de los Montes, Tamasopo, San Luis Potosí.

Sin embargo, se detectaron diferencias significativas entre los estimadores mencionados con los estimadores de regresión (EReg Vol/AB) y de razón (ERaz Vol/AB), siendo el estimador de regresión el que nos ofrece una mayor precisión para el cálculo de las existencias maderables para el género *Quercus sp.,* en el predio de interés.

Con base a lo anterior, se propone considerar el uso del área basal como la variable auxiliar, garantizando una buena e incluso mejor precisión, reduciendo además las variables a tomar en campo por lo que se invertirá un menor tiempo sin afectar la calidad de la información a estimar.

# **6. BIBLIOGRAFÍA**

<span id="page-47-0"></span>Aguilar R. M. Velarde R. J.C. 2001. **Tablas de volúmenes para la estimación del volumen forestal.** Centro de Investigación Regional del Pacífico centro, Campo experimental Uruapan. INIFAP.

- Carrillo, E.G. 2008. **Casos prácticos para muestreos e Inventarios Forestales**. Universidad Autónoma Chapingo, División de Ciencias Forestales, Texcoco, Edo. de México. 172 p.
- Fierros-Mateo R, De Los Santos-Posadas H, Fierros-González A, Cruz-Cobos F, Martínez Ángel L, Velasco Bautista E, Quiñonez Barraza G. 2018. **Estimadores de muestreo para inventario de plantaciones de** *Pinus chiapensis* **(Martínez) Andresen**. Revista Mexicana de Ciencias Forestales [Internet]. 16 mayo 2018; 9(47):131-50. Recuperado en 23 de julio de 2020, de: [http://cienciasforestales.inifap.gob.mx/editorial/index.php/forestales/article/vi](http://cienciasforestales.inifap.gob.mx/editorial/index.php/forestales/article/view/155)

[ew/155](http://cienciasforestales.inifap.gob.mx/editorial/index.php/forestales/article/view/155)

- Freese, Frank. 1969. **Muestreo forestal elemental.** Agencia para el desarrollo Internacional de Estados Unidos, distribuido en México en la década de 1970. 96 pp.
- Instituto Nacional de Estadística y Geografía (INEGI). 2001-A. Base de datos geográficos. Diccionario de datos edafológicos, escala 1:1, 000 000
- Instituto Nacional de Estadística y Geografía (INEGI). 2001-B. Base de datos geográficos. Diccionario de datos fisiográficos, escala 1:1, 000 000
- Instituto Nacional de Estadística y Geografía (INEGI). 2001-C. Base de datos geográficos. Diccionario de datos geológicos, escala 1:1, 000 000
- Palph C. H. Y David M. S. 1980. **Silvicultura Práctica**. Editorial Ediciones Omega, S. A. Barcelona, España.
- Pérez Olvera, C., Dávalos Sotelo, R., & Guerrero Cuacuil, E. 2000. **Aprovechamiento de la madera de encino en México.** Madera y Bosques, 6(1), 3-13.<https://doi.org/10.21829/myb.2000.611338>
- Picard N., Saint-André L., Henry M. 2012. **Manual de construcción de ecuaciones alométricas para estimar el volumen y la biomasa de los árboles: del trabajo de campo a la predicción.** Las Naciones Unidas para la Alimentación y la Agricultura y el Centre de Coopération Internationale en Recherche Agronomique pour le Développement, Rome, Montpellier, 223 págs.
- Porras Velázquez Alberto. 2017. **Tipos de muestreo. Diplomado en Análisis de Información Geoespacial.** Documento de trabajo. Colección CentroGeo. Centro público de Investigación CONACYT. Recuperado en 23 de julio de 2020. http://centrogeo.repositorioinstitucional.mx/jspui/handle/1012/163
- **Programa Estratégico Forestal del Estado de San Luis Potosí**, 2006.2025. Gobierno del estado.
- **Registro Agrario Nacional** (RAN), PHINA, 2020. Disponible en http://www.ran.gob.mx/ran/index.php/sistemas-de-consulta/phina
- Reyes J.L. 1995. **Los bosques de encino en México: riqueza que se convierte en carbón**. Contactos. 8:28-35.
- Roldán-Cortés María Angélica, De Los Santos-Posadas Héctor Manuel, Ramírez-Maldonado Hugo, Valdez-Lazalde José René, Ángeles-Pérez, Gregorio, & Velázquez-Martínez Alejandro. (2014). **Estimadores de muestreo para inventario de plantaciones forestales comerciales de eucalipto en el sureste mexicano.** *Revista mexicana de ciencias forestales*, *5*(26), 38-57. Recuperado en 23 de julio de 2020, de [http://www.scielo.org.mx/scielo.php?script=sci\\_arttext&pid=S2007-](http://www.scielo.org.mx/scielo.php?script=sci_arttext&pid=S2007-11322014000600004&lng=es&tlng=es) [11322014000600004&lng=es&tlng=es.](http://www.scielo.org.mx/scielo.php?script=sci_arttext&pid=S2007-11322014000600004&lng=es&tlng=es)

Rzedowski, J. 1981. **Vegetación de México**. México, D.F. 432 p.

Schreuder Hans T., Richard Ernst y Ramírez Maldonado Hugo. 2006. **Técnicas Estadísticas para muestreo y monitoreo de recursos naturales**. Universidad Autónoma Chapingo. Texcoco, México. 144 p.

- Secretaría de Agricultura y Recursos Hidráulicos. 1979. **Inventario Forestal del estado de San Luis Potosí**. México, D. F. 41 p.
- Secretaría de Medio Ambiente y Recursos Naturales. 2018. **Ley General de Desarrollo Forestal Sustentable.** Diario Oficial de la Federación. México, D. F., última reforma publicada 13 de abril de 2020.
- Secretaría de Medio Ambiente y Recursos Naturales. 2005. **Reglamento de la Ley General de Desarrollo Forestal Sustentable.** Diario Oficial de la Federación. México, D. F., última reforma publicada 13 de octubre de 2014.
- Secretaria de Desarrollo Social (SEDESOL). 2012. **Catálogo de localidades**. <http://www.microrregiones.gob.mx/catloc/>
- Sabás-Rosales, J. L., Sosa-Ramírez, J., & Luna-Ruiz, J. D. J. 2015. **Diversidad, distribución y caracterización básica del hábitat de los encinos (Fagaceae) del Estado de San Luis Potosí,** México. *Botanical Sciences*, *93*(4), 881-897.<https://doi.org/10.17129/botsci.205>
- W. Daniel T. A. Helms J y S. Backer F. 1982. **Principios de Silvicultura**. Editorial McGraw-Hill. México, D. F. 492 p.